# Änderungen in der orgAnice-Standard-Word-Makrovorlage OrgOffice.dotm

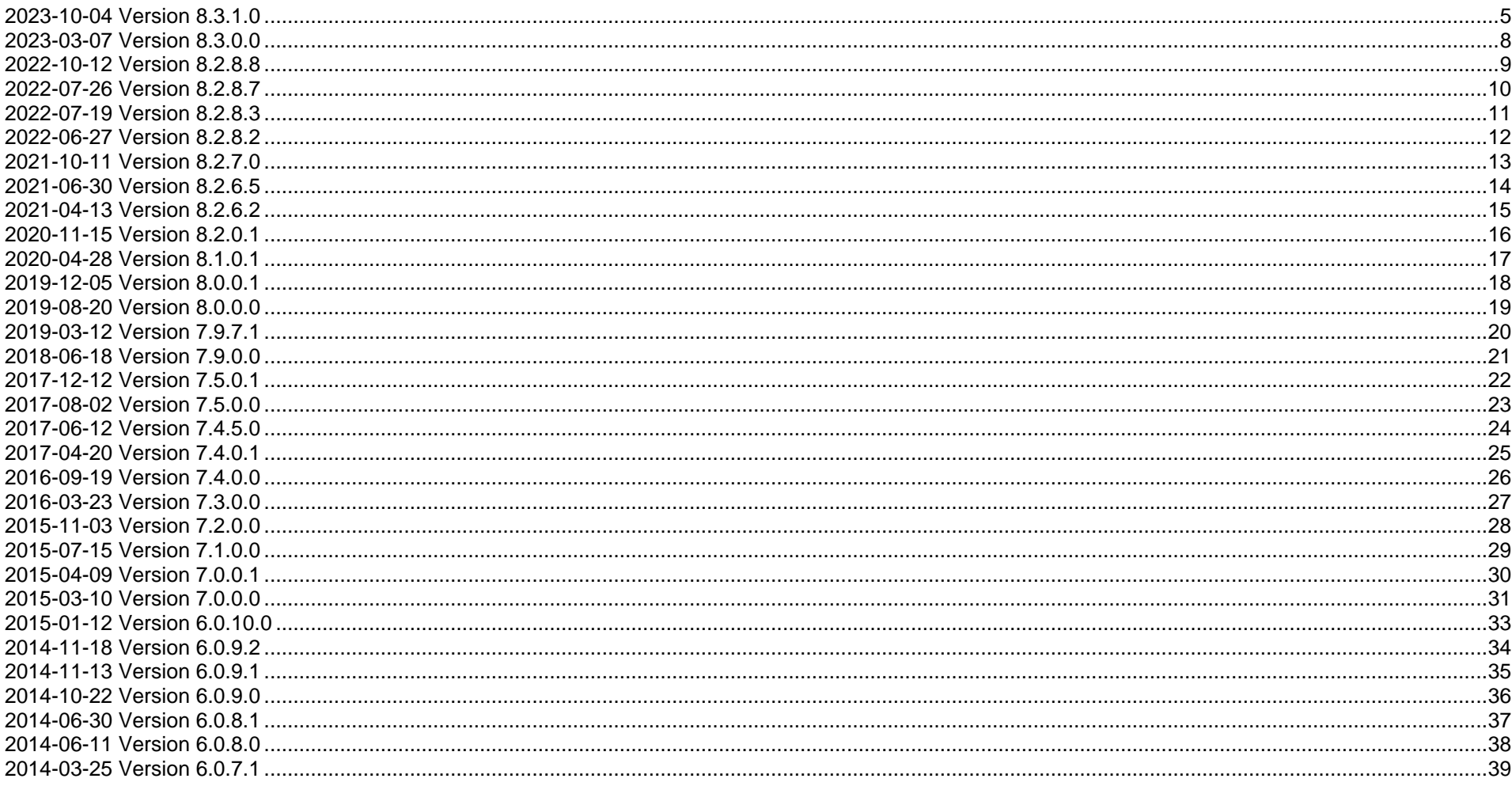

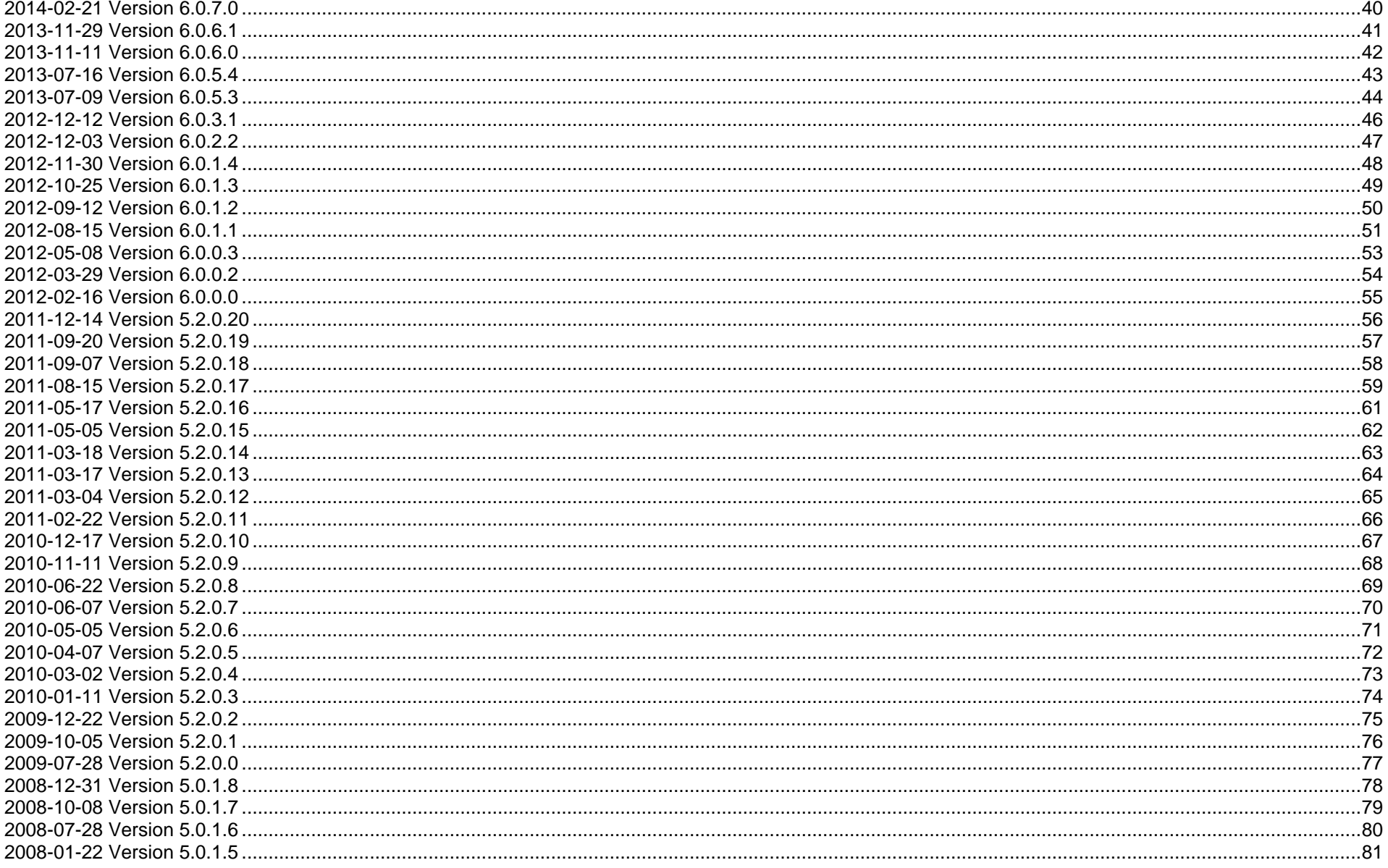

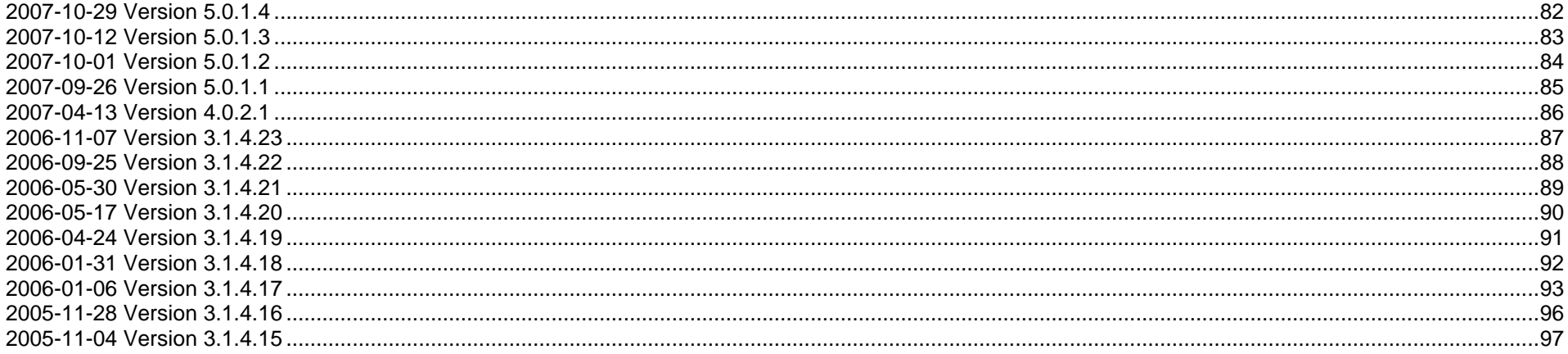

Aufbau der Versionshistorie:

<Datum> Version <Versionsnummer>

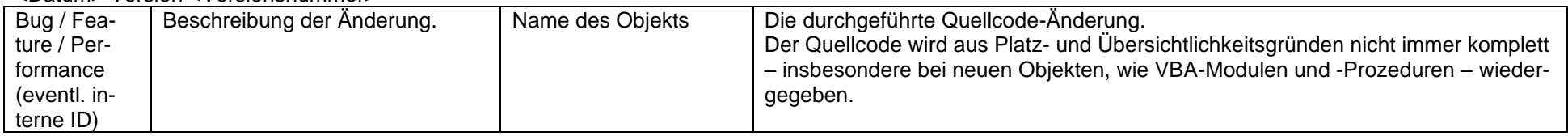

#### **2023-10-04 Version 8.3.1.0**

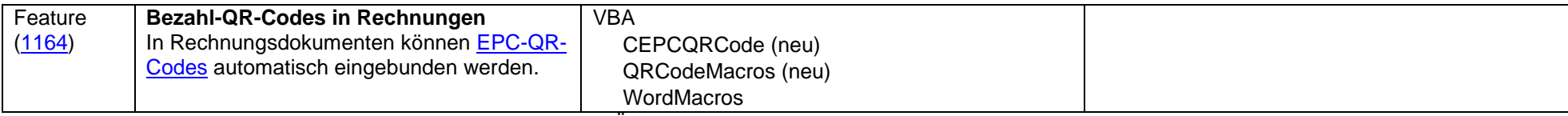

In Rechnungsdokumenten können optional [EPC-QR-Codes](https://de.wikipedia.org/wiki/EPC-QR-Code) für Überweisungen mittels einer Banking-App auf einem Mobilgerät eingebunden werden. Die erstellten QR-Codes enthalten die folgenden Informationen:

- Name des Kontoinhabers (=des Zahlungsempfängers)
- IBAN des Kontoinhabers
- BIC des Kontoinhabers
- Zu zahlender Betrag
- Verwendungszweck

Die Angaben werden aus den folgenden orgAnice-Ausdrücken ermittelt:

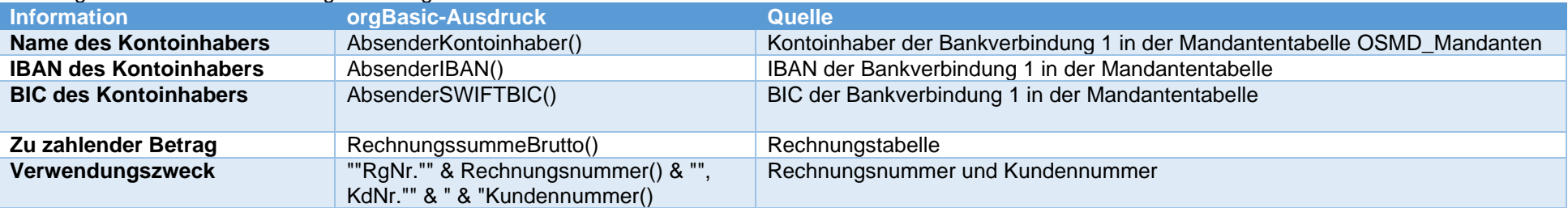

Um den EPC-QR-Code in ihre Rechnungsvorlage einzubauen, gehen Sie folgendermaßen vor:

- 1. Öffnen Sie Ihre Rechnungsvorlage in MS Word.
- 2. Platzieren Sie den Textcursor an die Stelle, an der in der Rechnung der QR-Code angezeigt werden soll.
- 3. Fügen Sie mittels der Funktion "ORGANICE Textmarken bearbeiten" eine neue Textmarke mit einem beliebigen Namen (z.B. "QRCode") hinzu.
- 4. Weisen Sie der Textmarke den Wert "VBA\_WordMacros.InsertEPCQRCode" zu.
- 5. Optional: Erstellen Sie eine Dokumentenvariablen mit dem Namen "<Textmarkenname>Zoom" (z.B. "QRCodeZoom") und einem Wert zwischen 1-100. Dadurch können Sie die Größe des QR-Codes steuern.
- 6. Speichern Sie Ihre Änderungen in der Vorlage.

Bei der nächsten Nutzung der Vorlage wird an der gewünschten Stelle ein EPC-QR-Code eingeblendet.

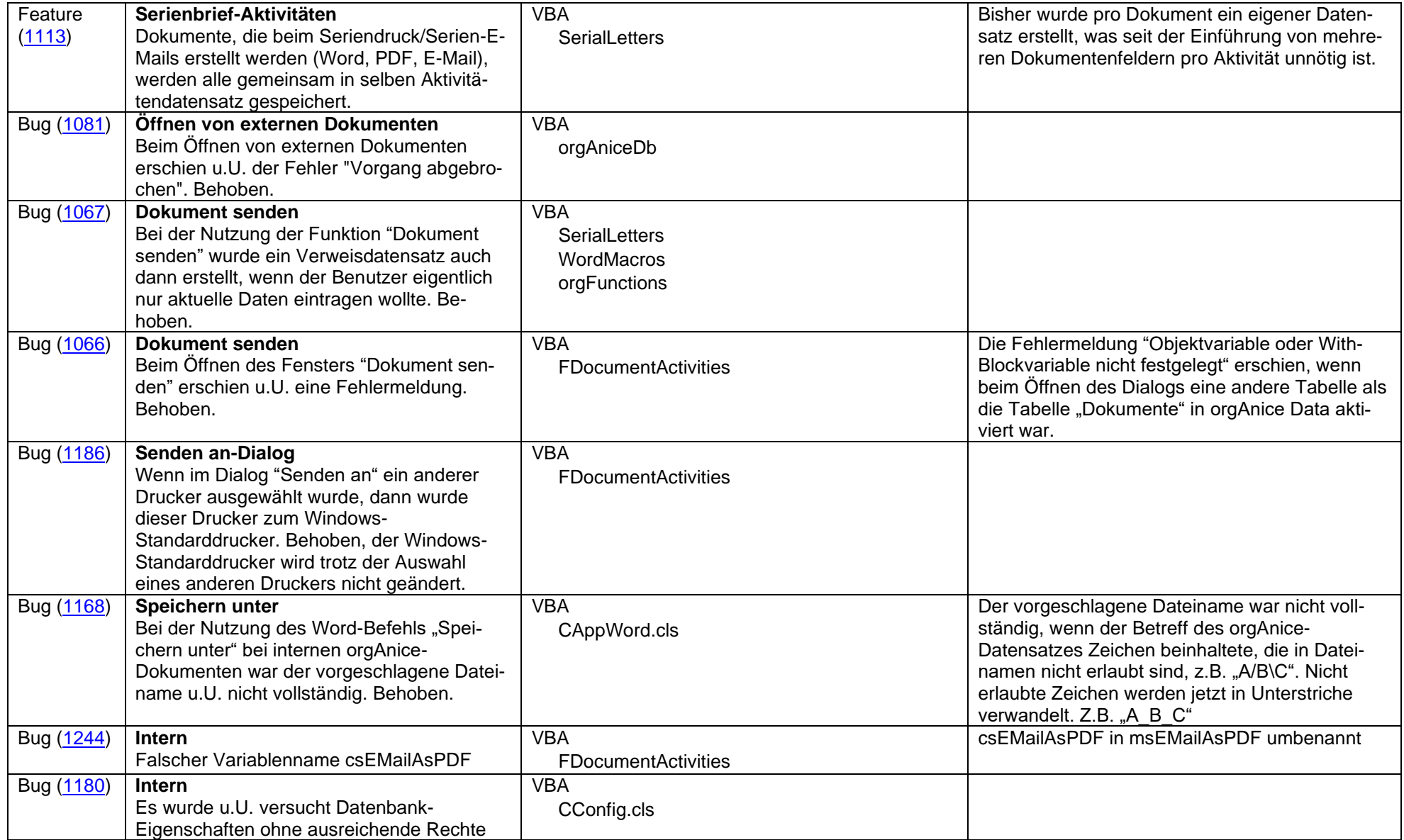

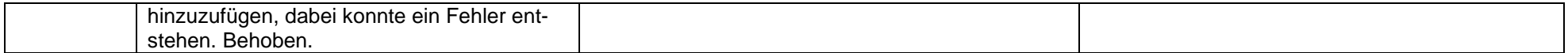

### **2023-03-07 Version 8.3.0.0**

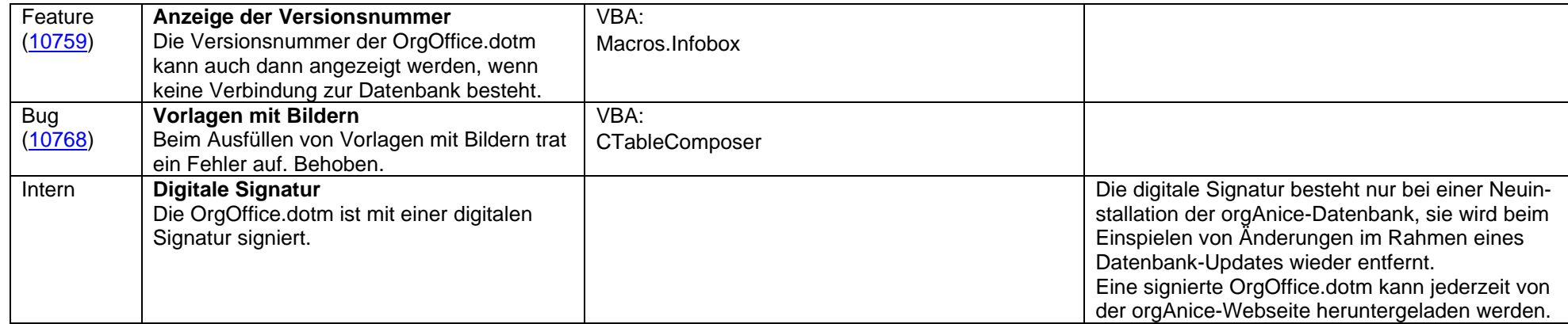

### **2022-10-12 Version 8.2.8.8**

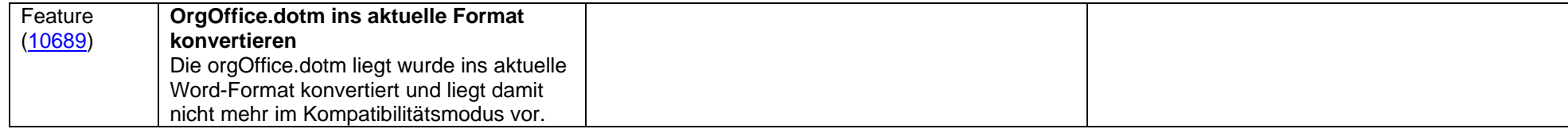

#### **2022-07-26 Version 8.2.8.7**

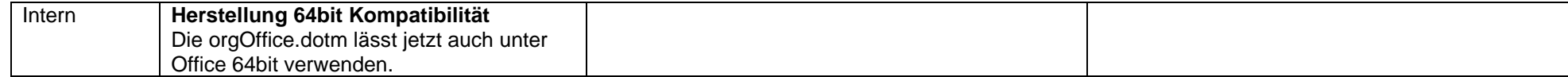

### **2022-07-19 Version 8.2.8.3**

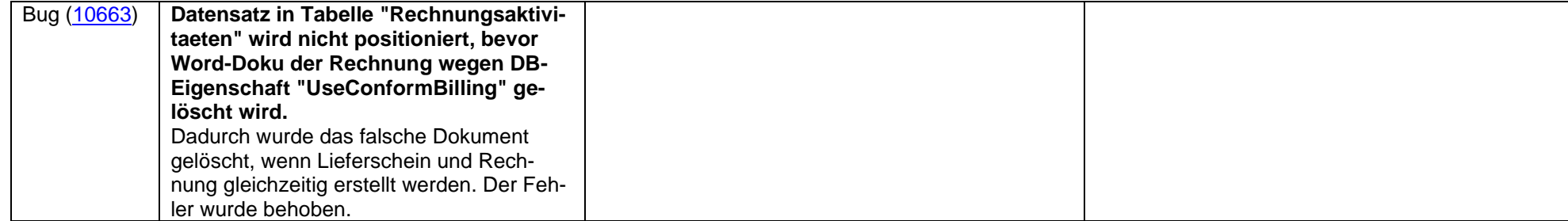

#### **2022-06-27 Version 8.2.8.2**

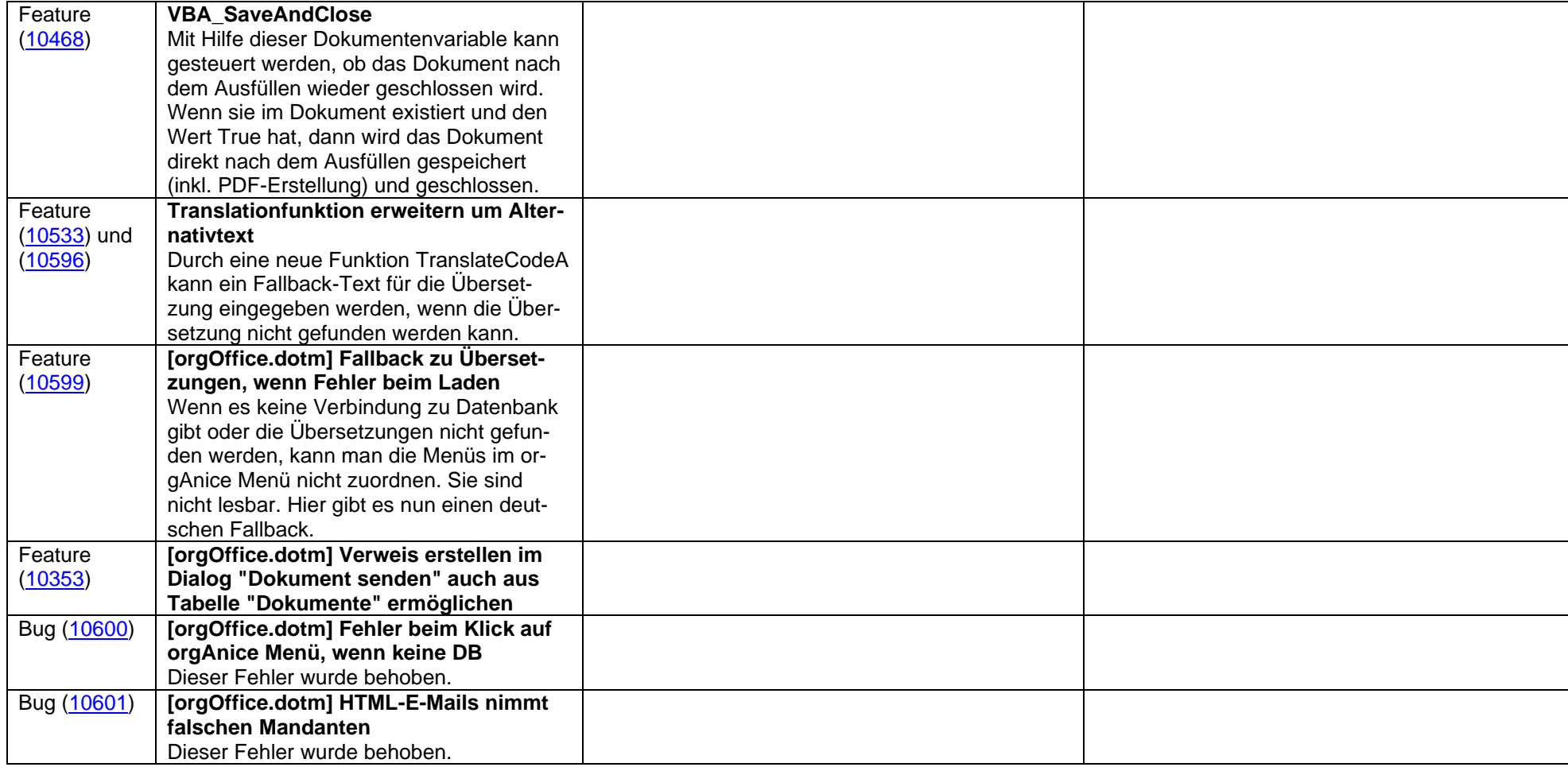

### **2021-10-11 Version 8.2.7.0**

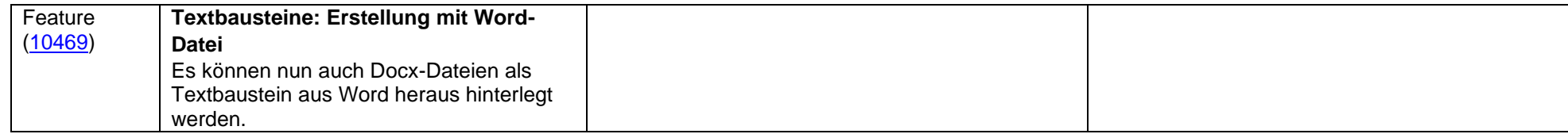

#### **2021-06-30 Version 8.2.6.5**

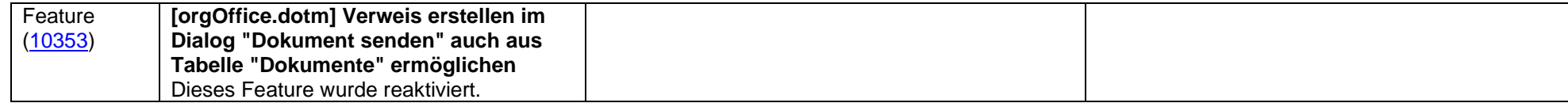

#### **2021-04-13 Version 8.2.6.2**

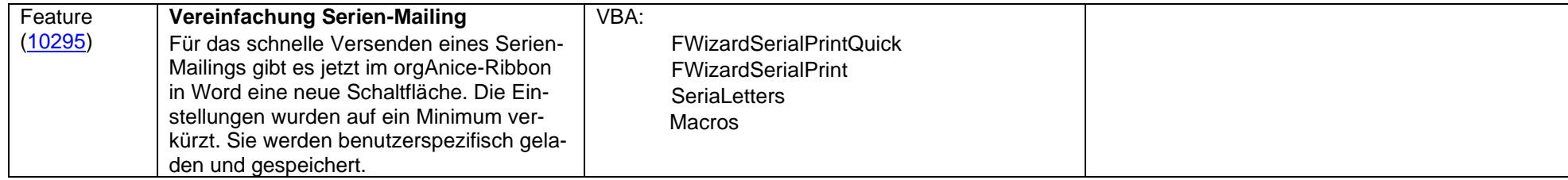

### **2020-11-15 Version 8.2.0.1**

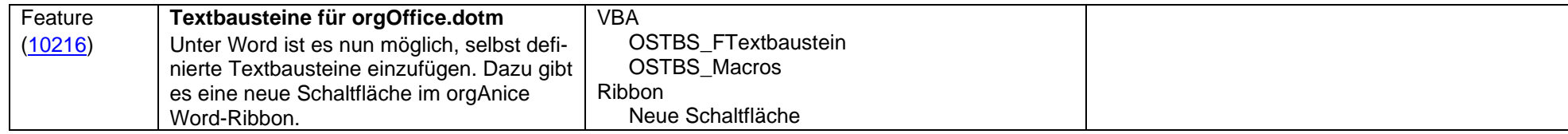

#### **2020-04-28 Version 8.1.0.1**

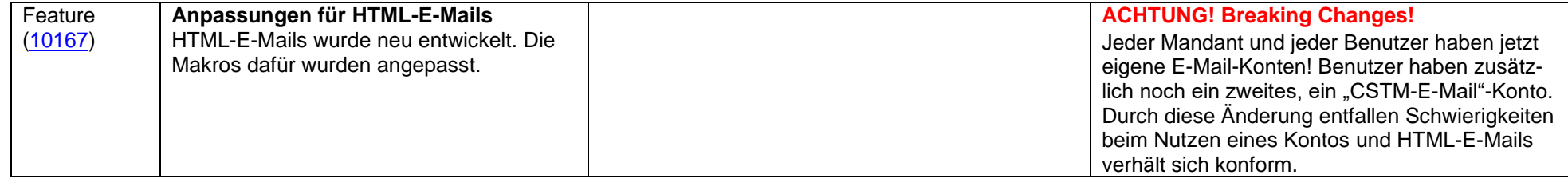

### **2019-12-05 Version 8.0.0.1**

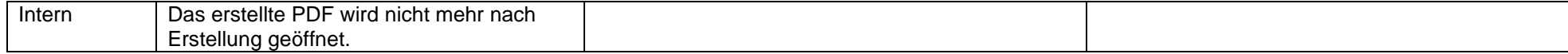

#### **2019-08-20 Version 8.0.0.0**

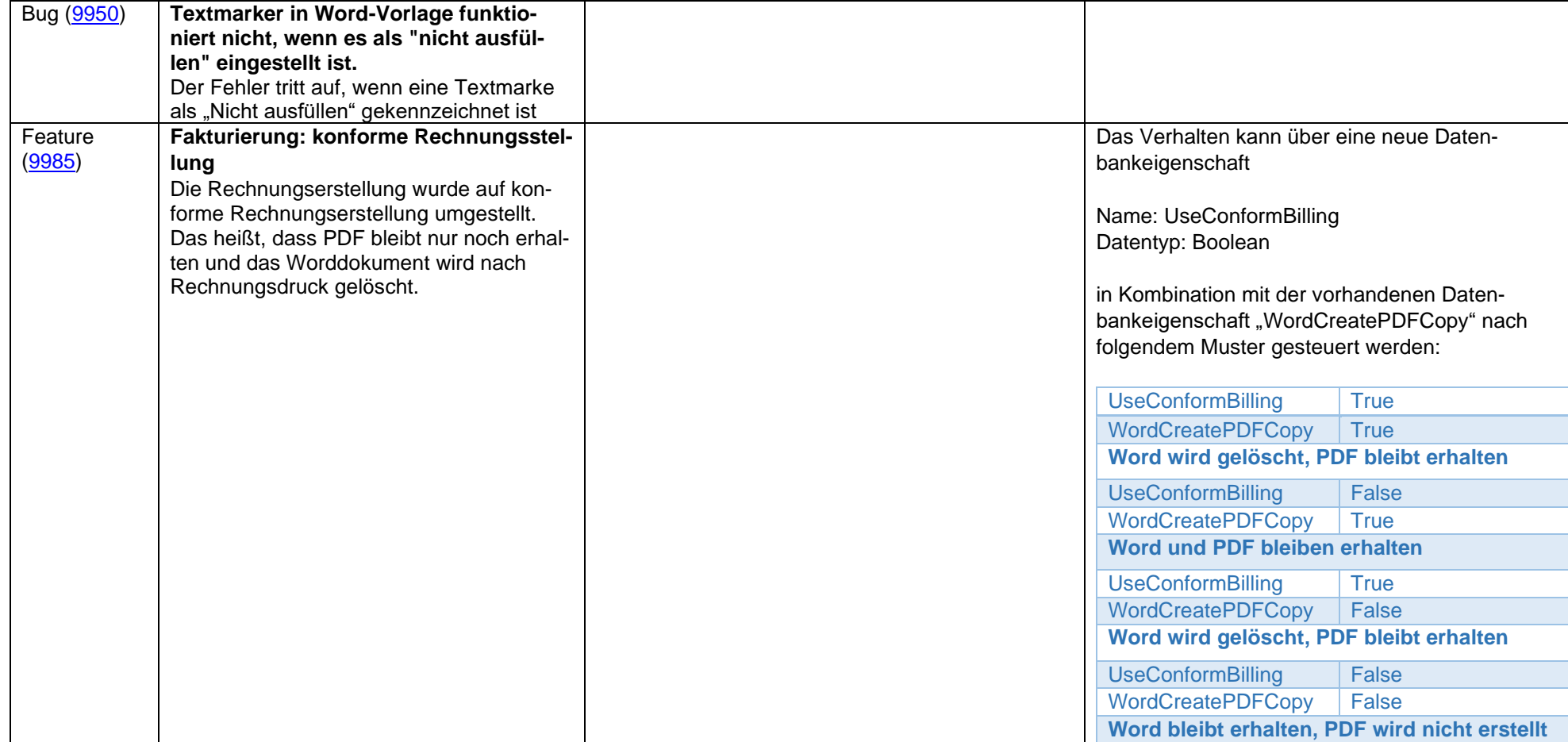

### **2019-03-12 Version 7.9.7.1**

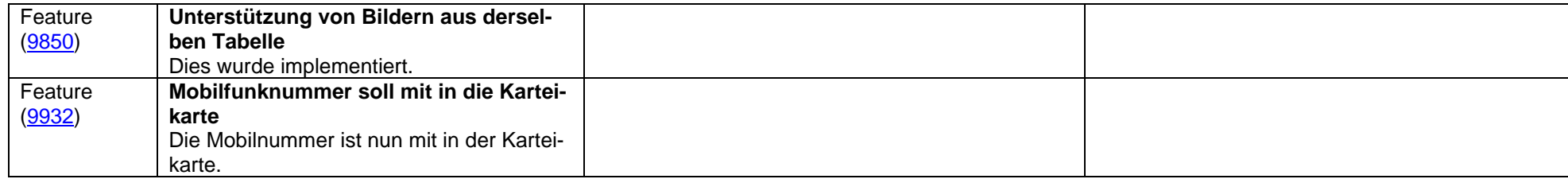

### **2018-06-18 Version 7.9.0.0**

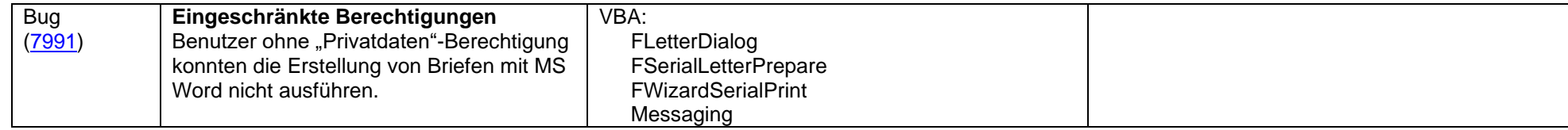

### **2017-12-12 Version 7.5.0.1**

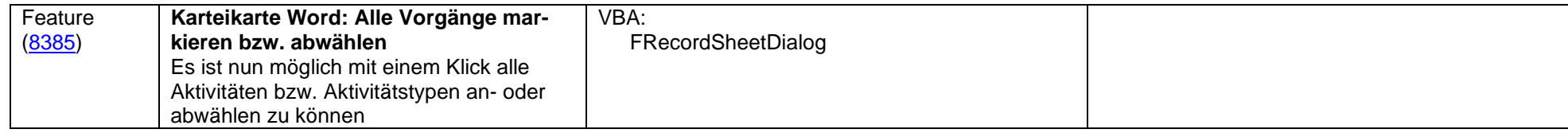

#### **2017-08-02 Version 7.5.0.0**

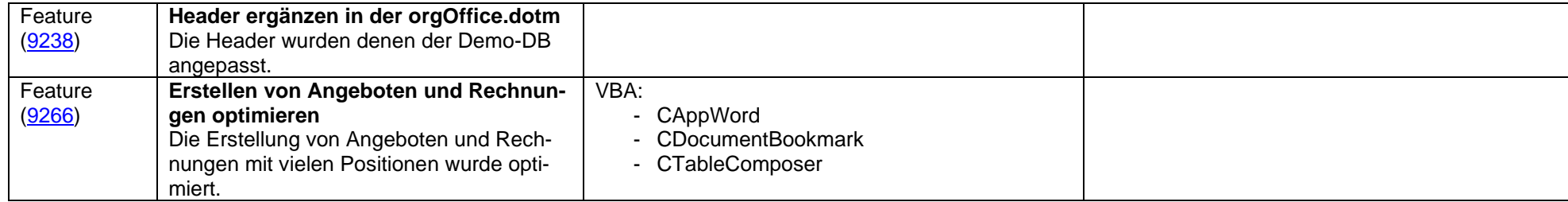

# **2017-06-12 Version 7.4.5.0**

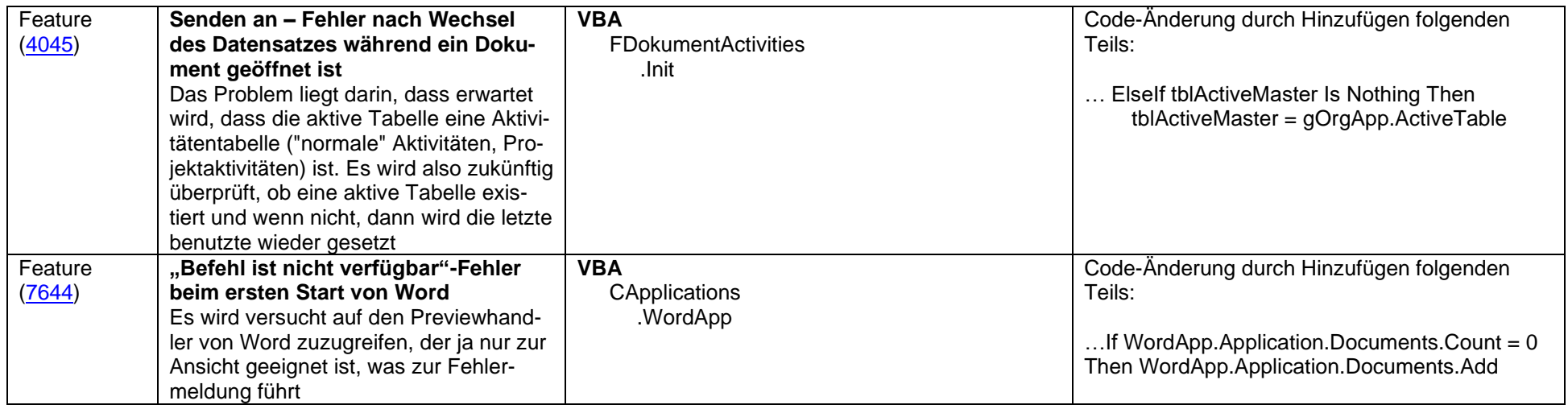

#### **2017-04-20 Version 7.4.0.1**

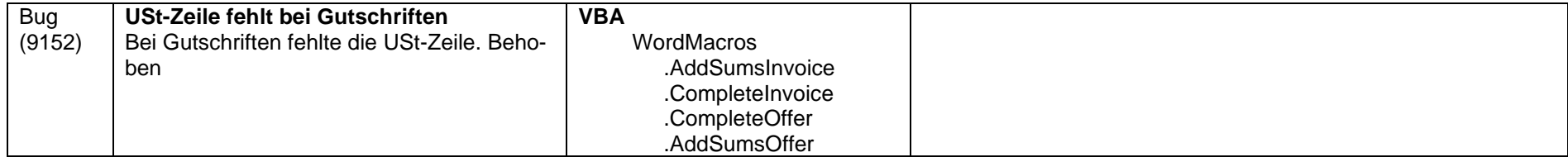

# **2016-09-19 Version 7.4.0.0**

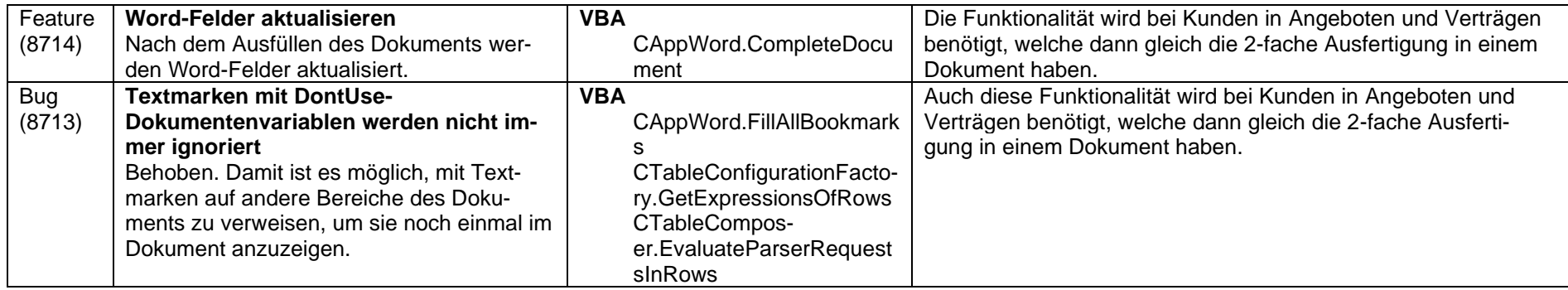

#### **2016-03-23 Version 7.3.0.0**

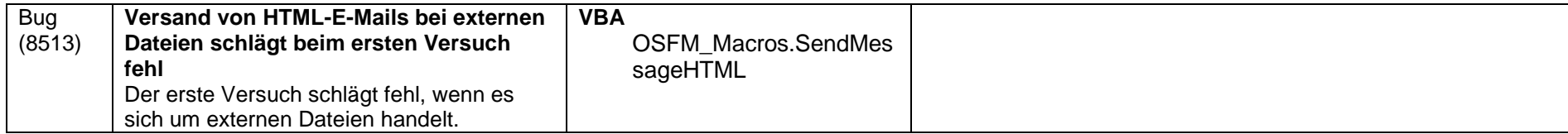

#### **2015-11-03 Version 7.2.0.0**

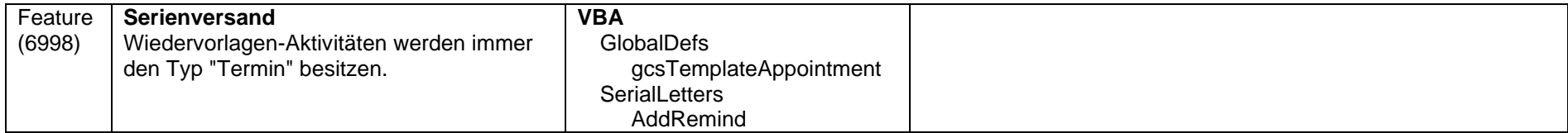

#### **2015-07-15 Version 7.1.0.0**

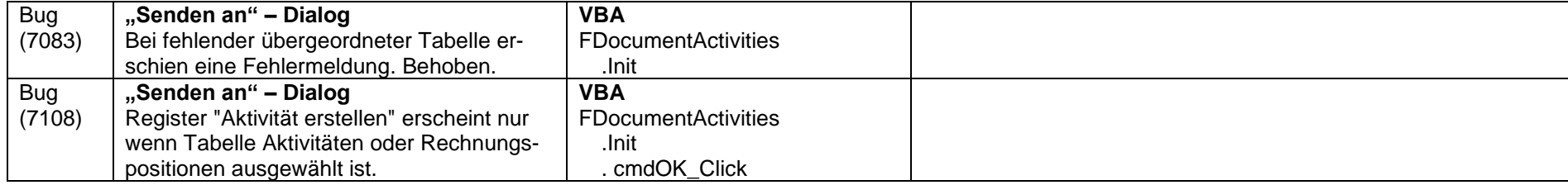

## **2015-04-09 Version 7.0.0.1**

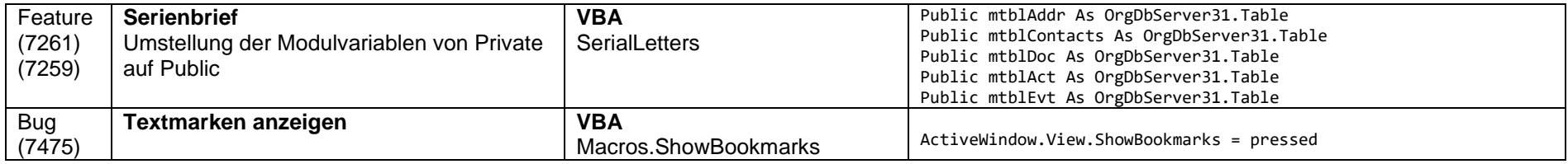

# **2015-03-10 Version 7.0.0.0**

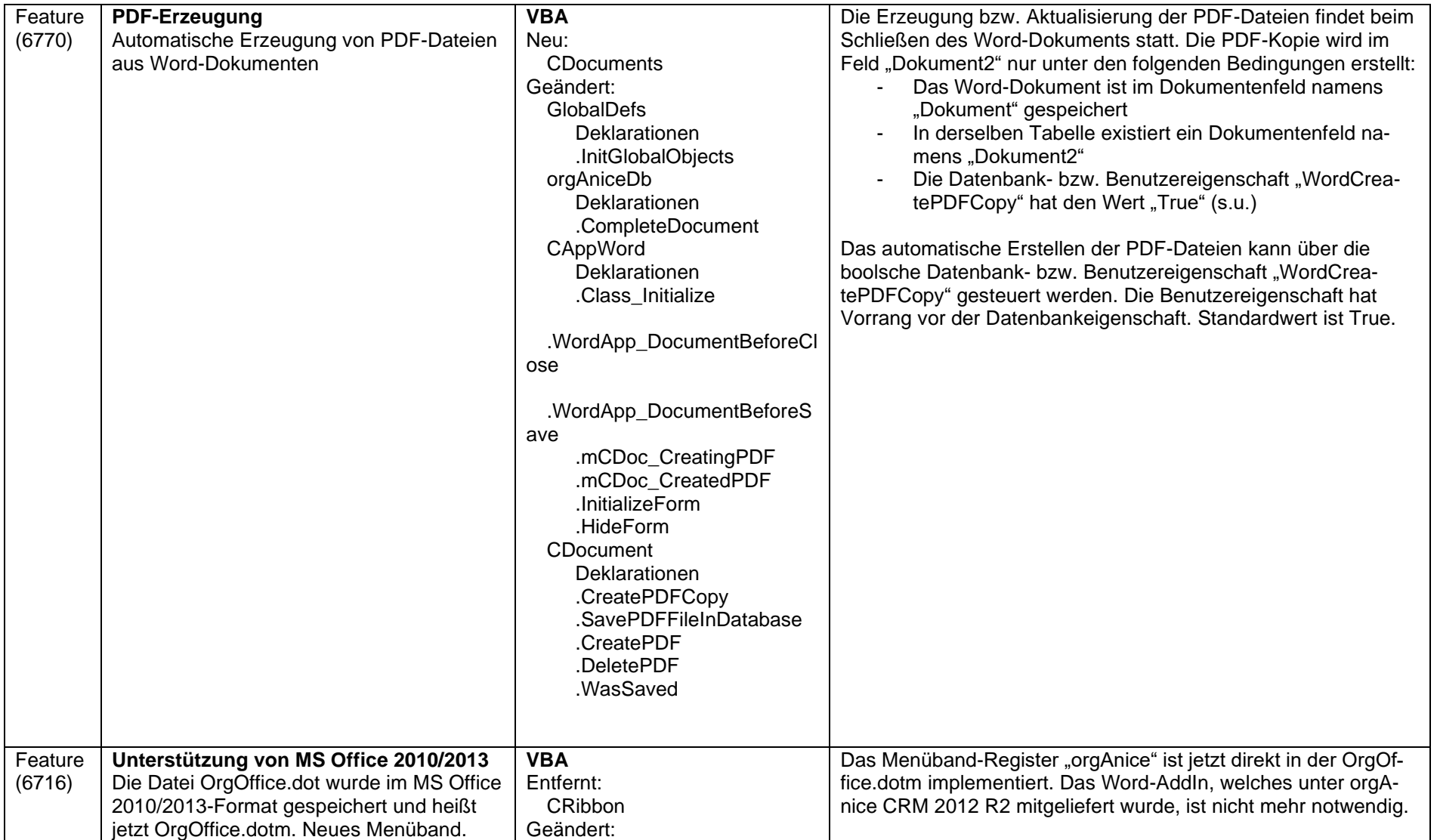

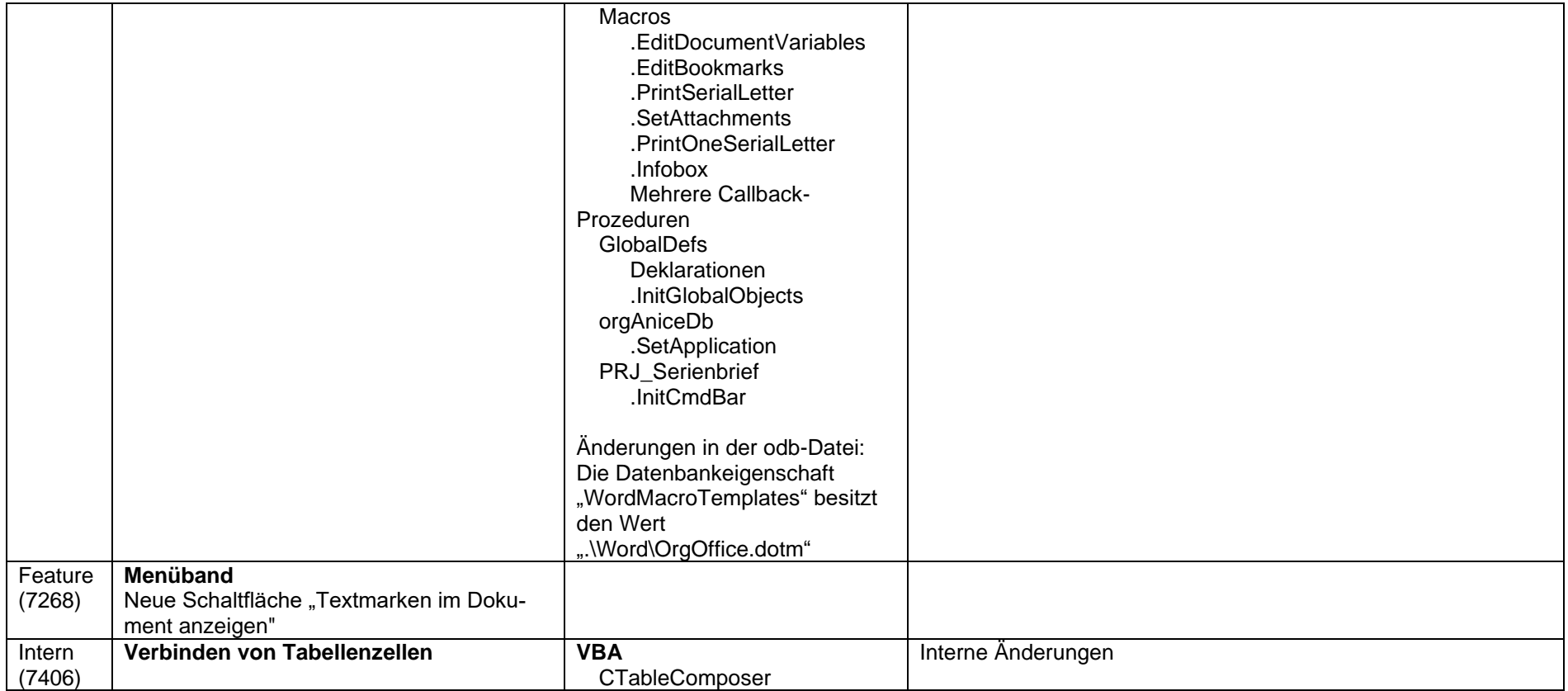

#### **2015-01-12 Version 6.0.10.0**

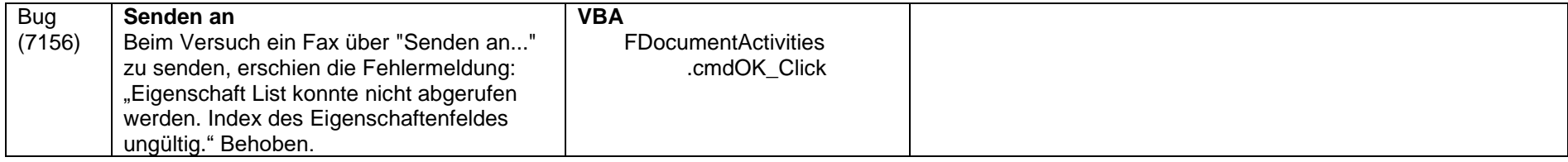

### **2014-11-18 Version 6.0.9.2**

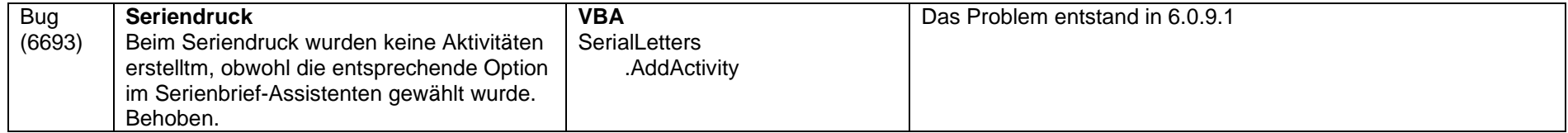

# **2014-11-13 Version 6.0.9.1**

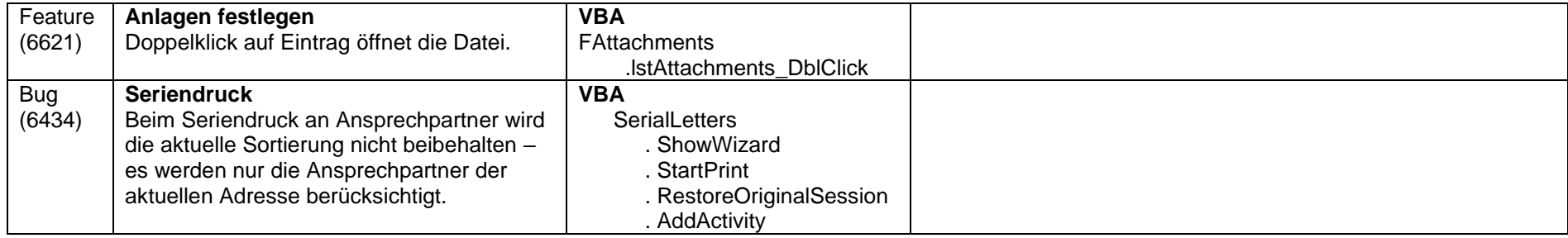

# **2014-10-22 Version 6.0.9.0**

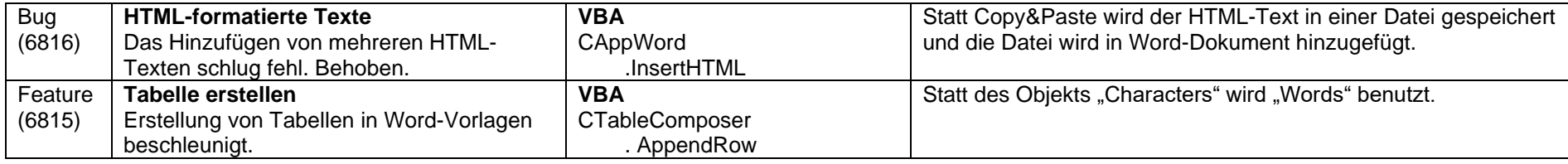
## **2014-06-30 Version 6.0.8.1**

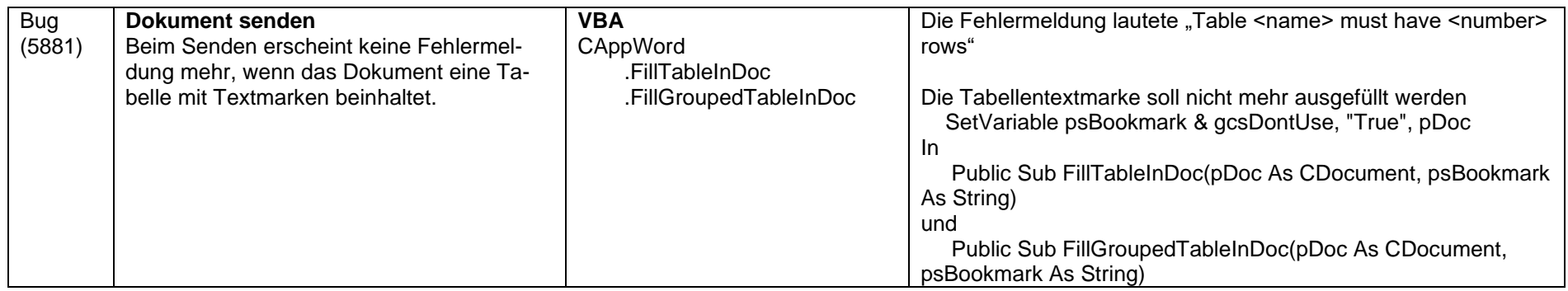

# **2014-06-11 Version 6.0.8.0**

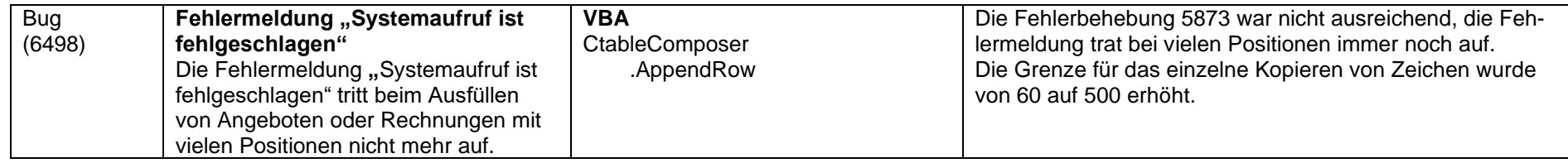

## **2014-03-25 Version 6.0.7.1**

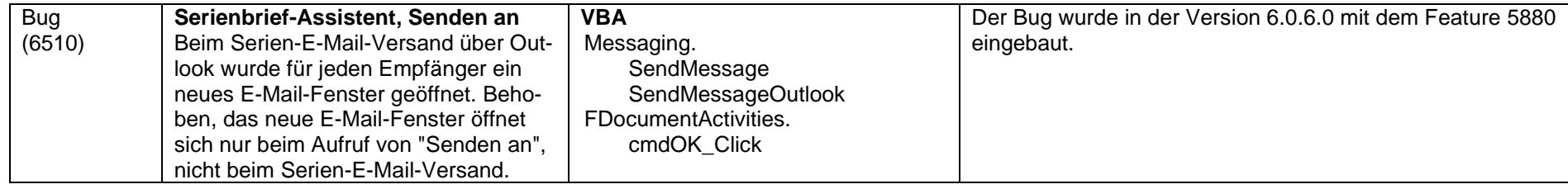

## **2014-02-21 Version 6.0.7.0**

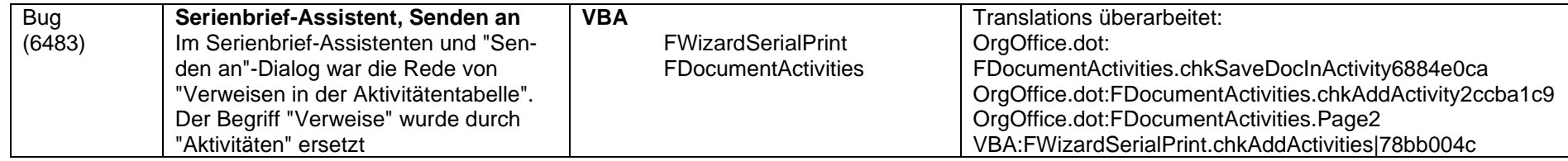

# **2013-11-29 Version 6.0.6.1**

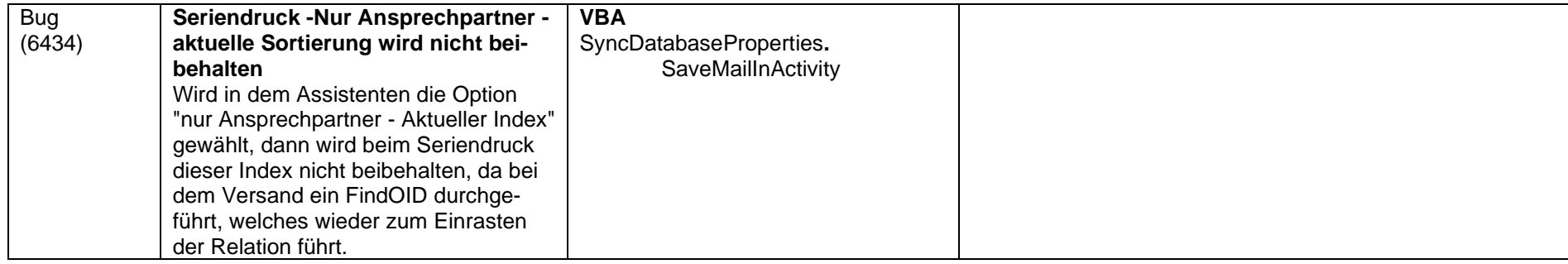

# **2013-11-11 Version 6.0.6.0**

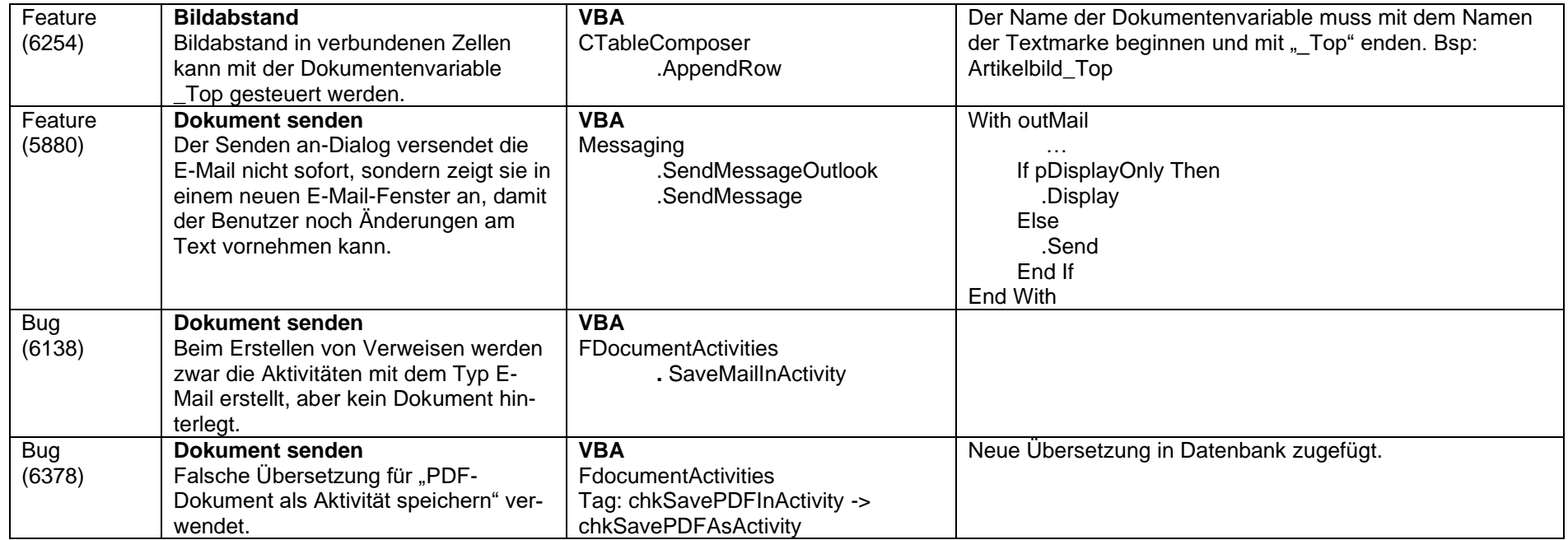

## **2013-07-16 Version 6.0.5.4**

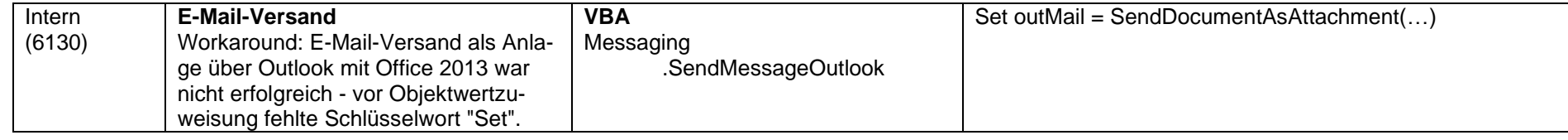

# **2013-07-09 Version 6.0.5.3**

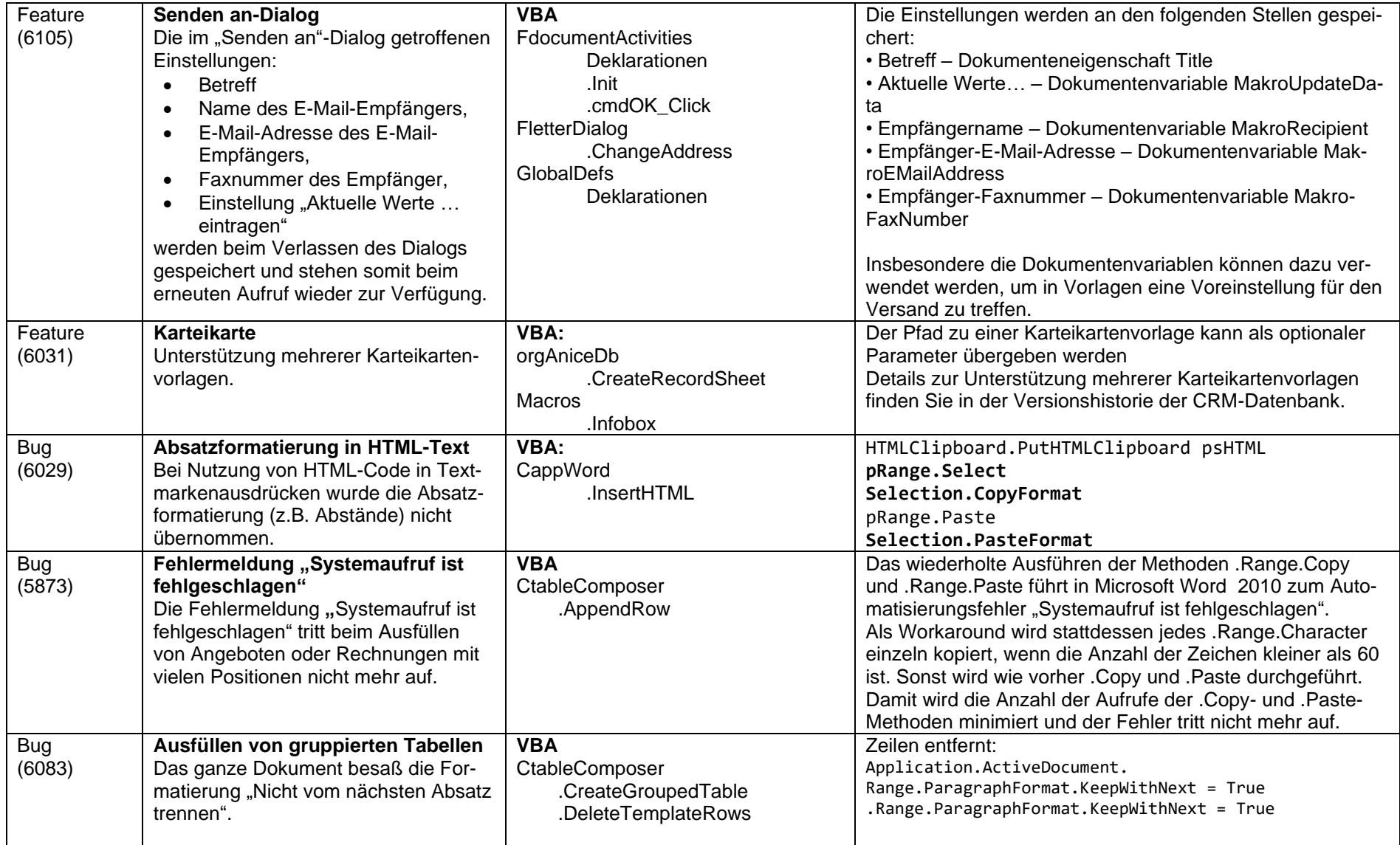

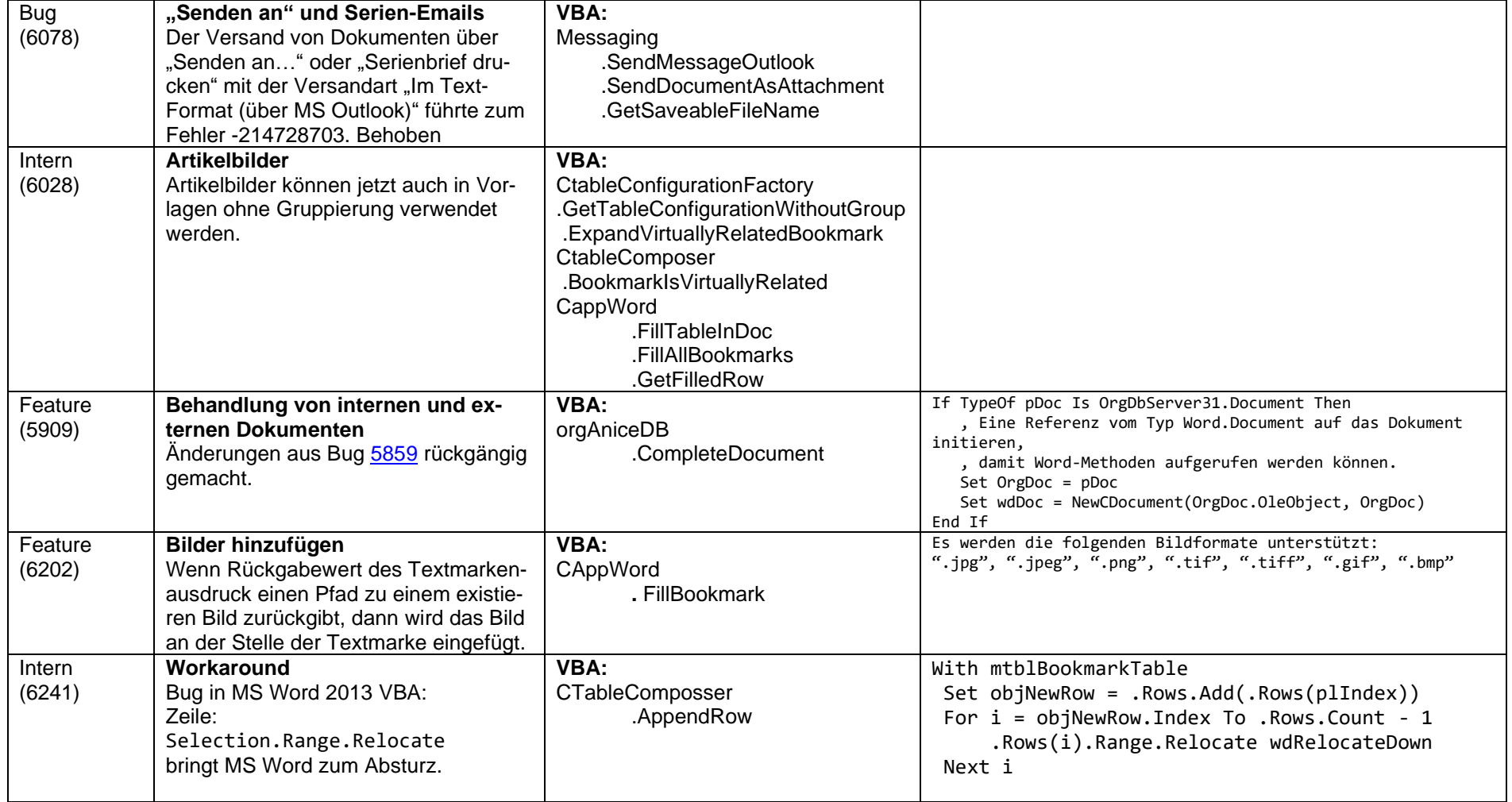

# **2012-12-12 Version 6.0.3.1**

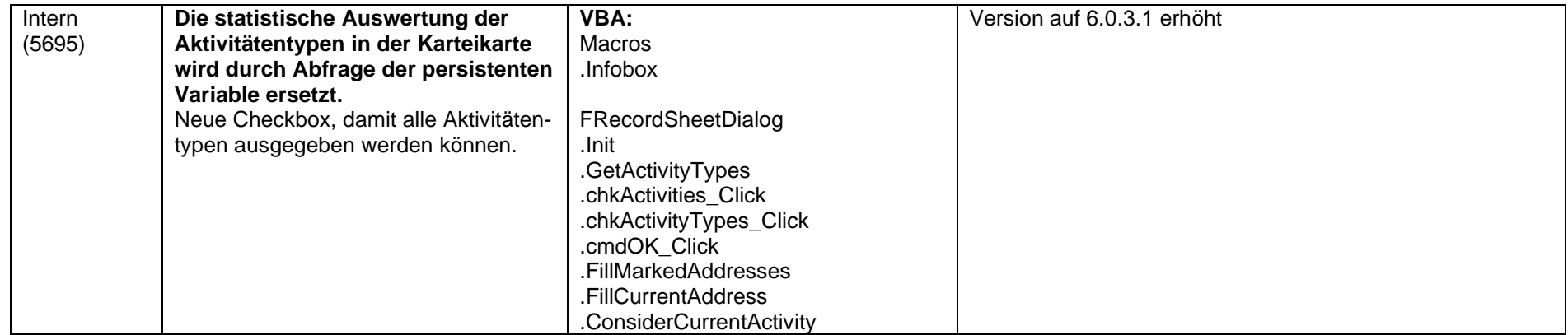

## **2012-12-03 Version 6.0.2.2**

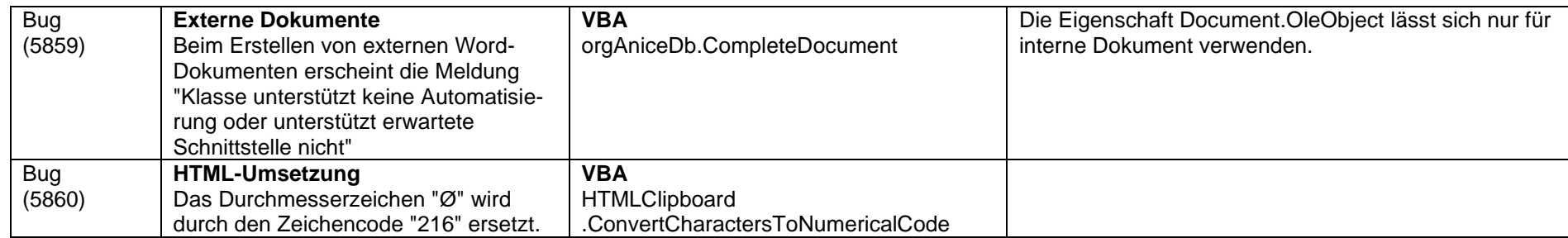

# **2012-11-30 Version 6.0.1.4**

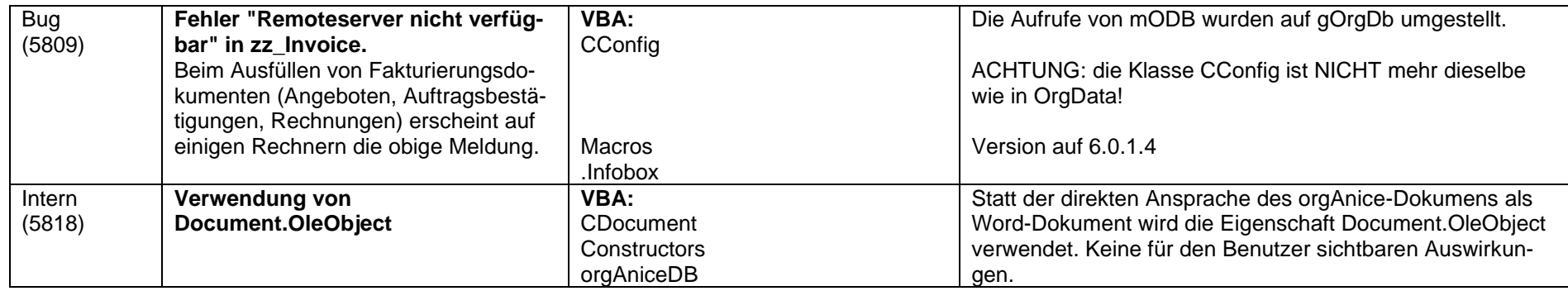

# **2012-10-25 Version 6.0.1.3**

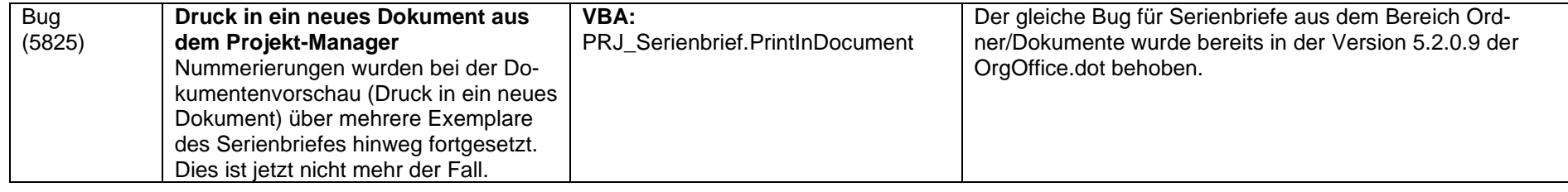

## **2012-09-12 Version 6.0.1.2**

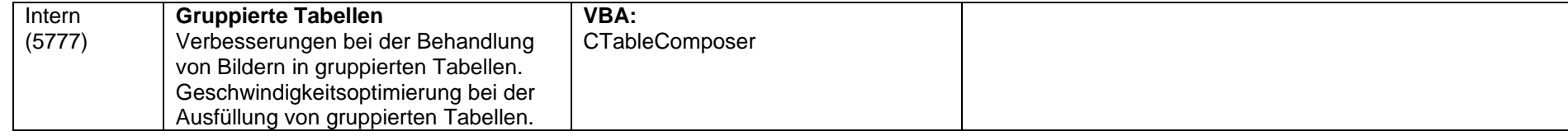

### **2012-08-15 Version 6.0.1.1**

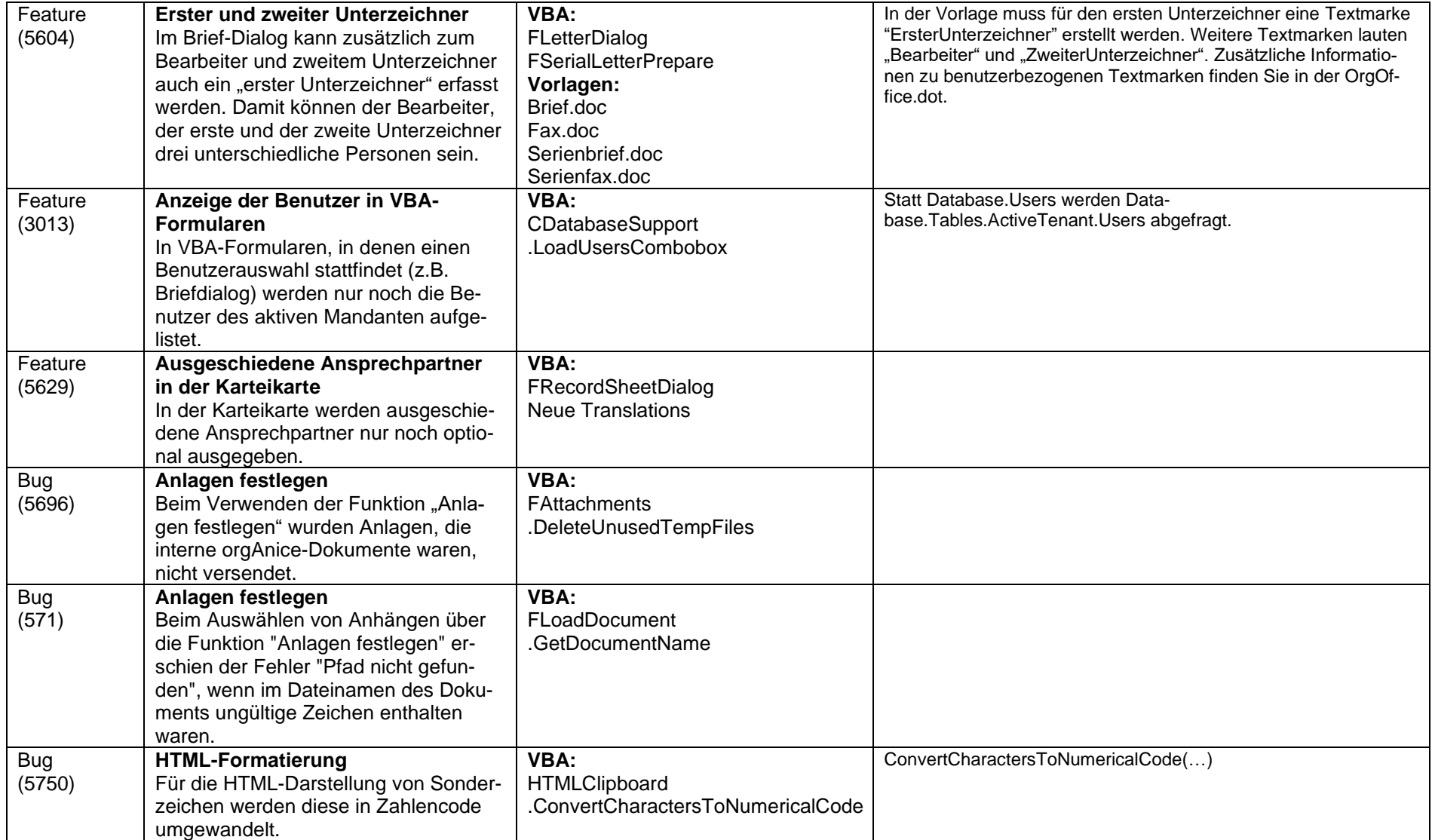

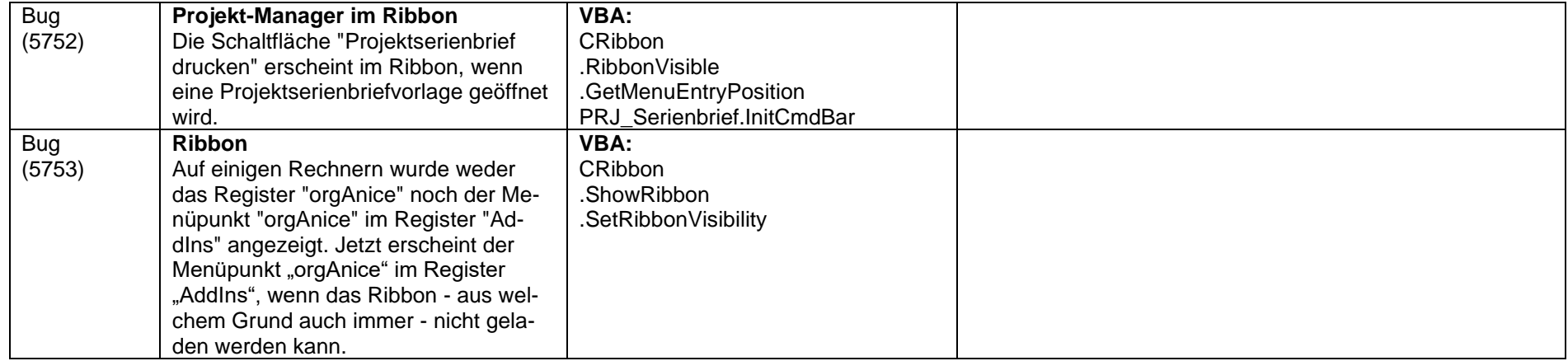

# **2012-05-08 Version 6.0.0.3**

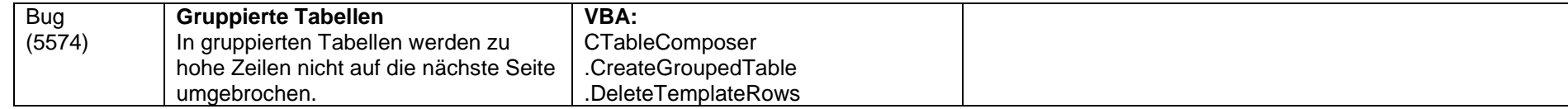

# **2012-03-29 Version 6.0.0.2**

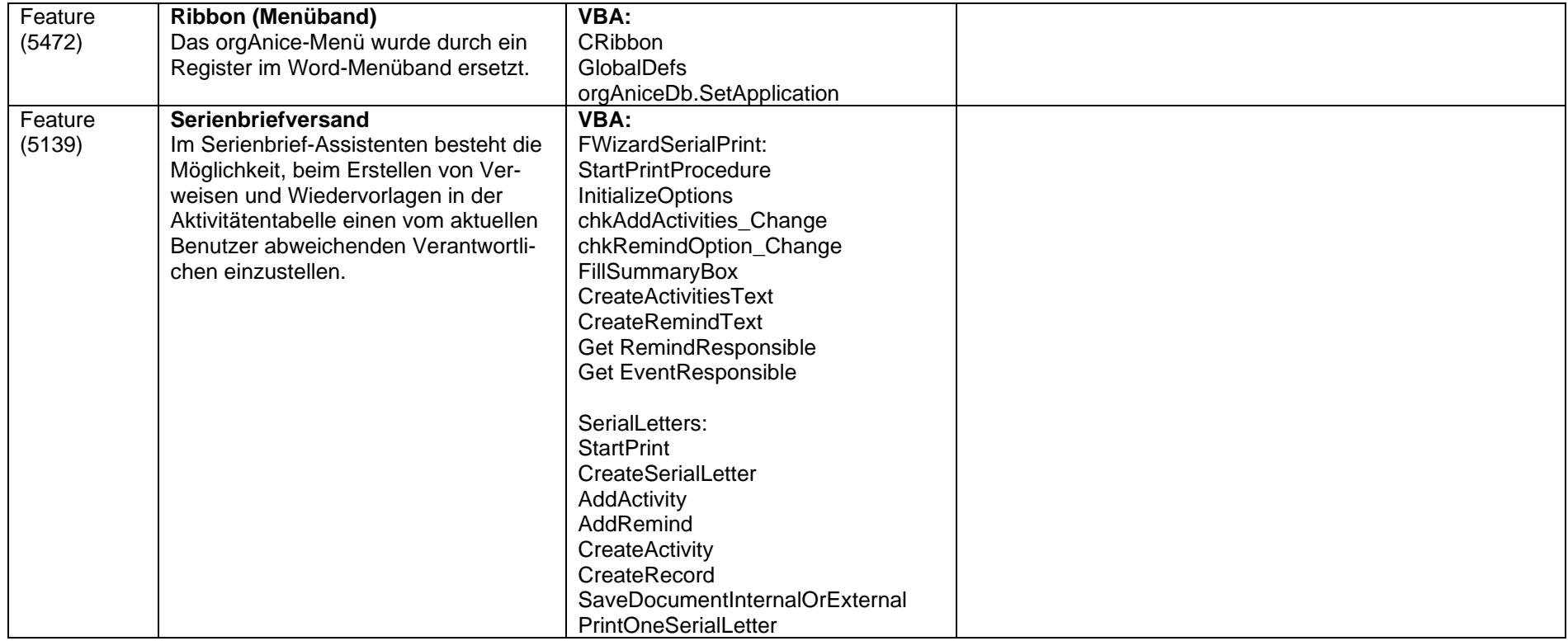

# **2012-02-16 Version 6.0.0.0**

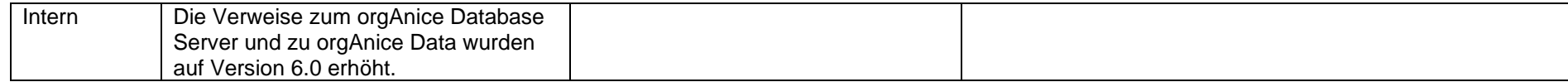

#### **2011-12-14 Version 5.2.0.20**

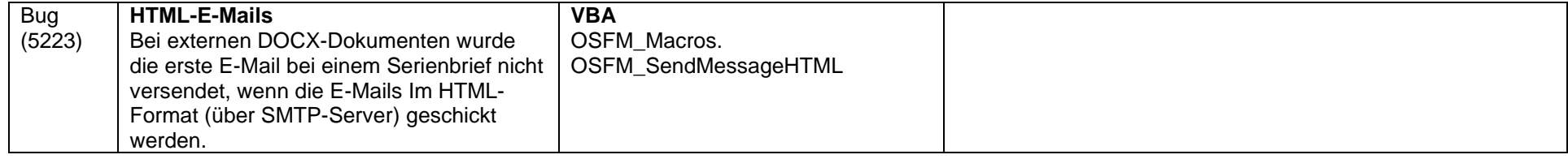

## **2011-09-20 Version 5.2.0.19**

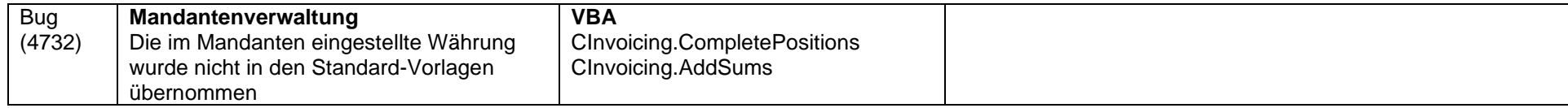

#### **2011-09-07 Version 5.2.0.18**

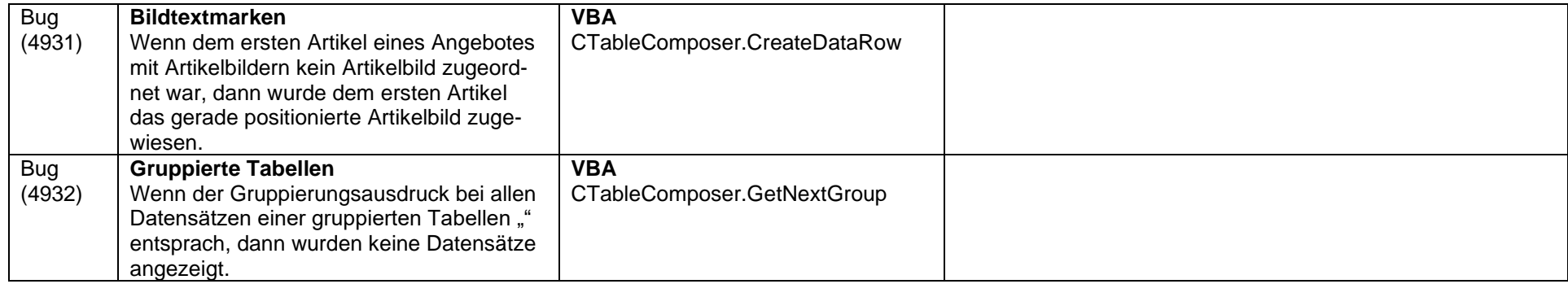

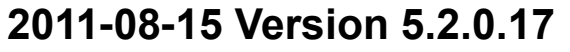

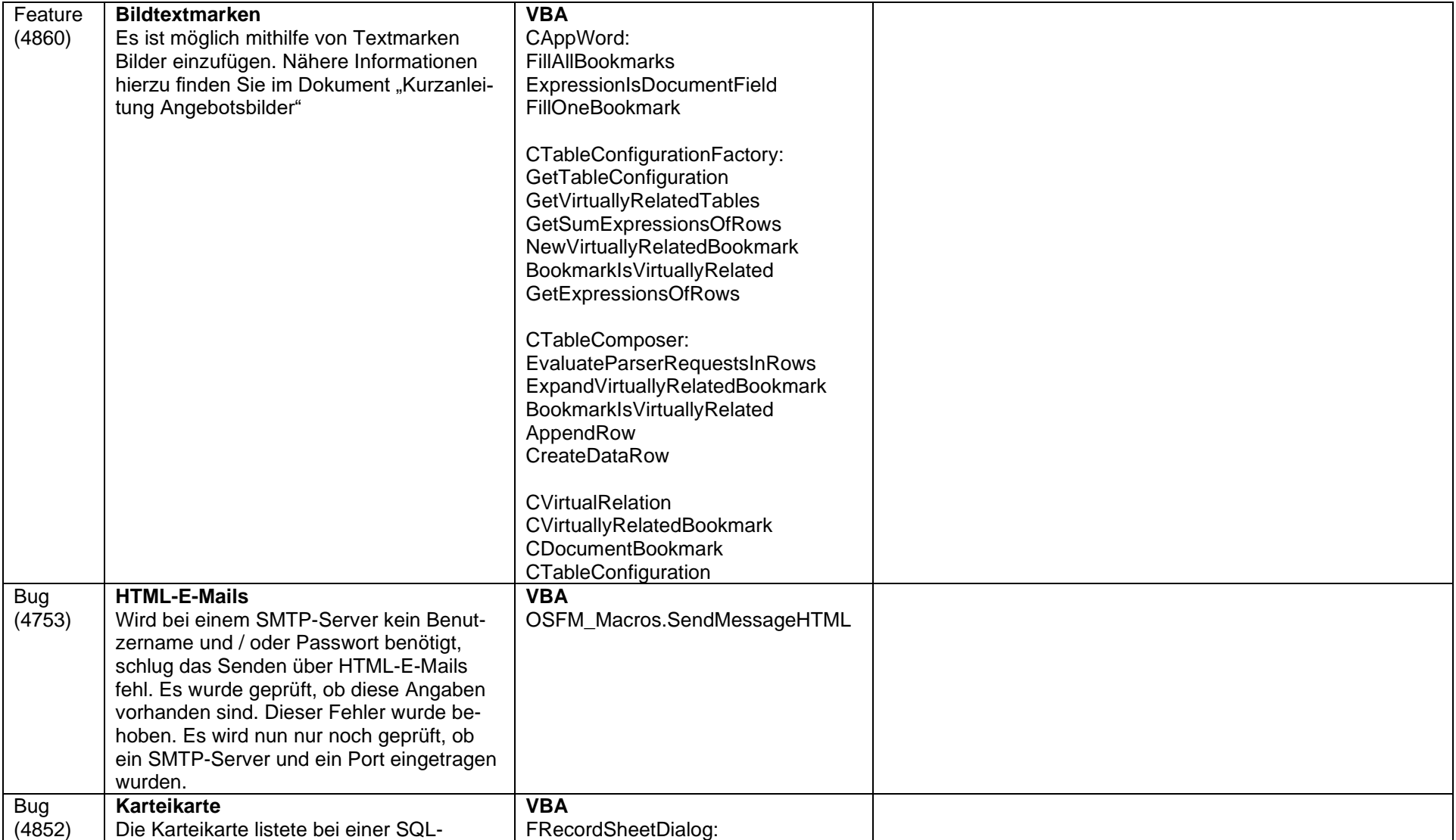

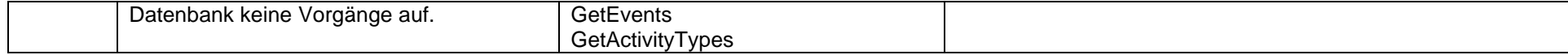

### **2011-05-17 Version 5.2.0.16**

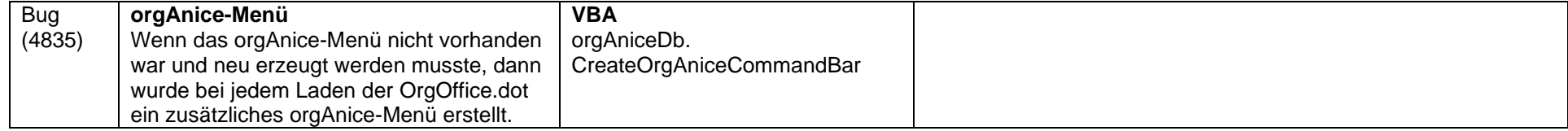

### **2011-05-05 Version 5.2.0.15**

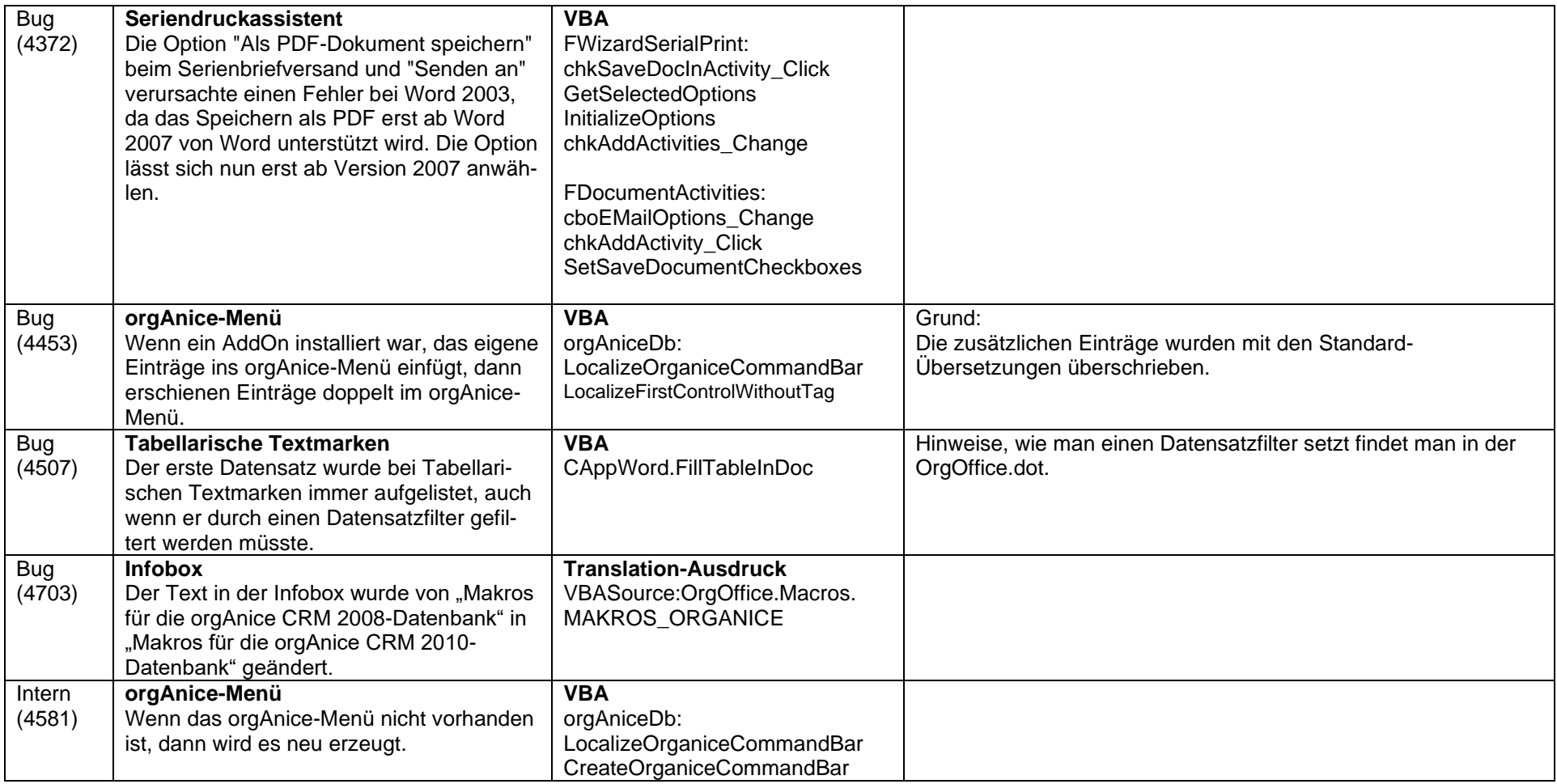

## **2011-03-18 Version 5.2.0.14**

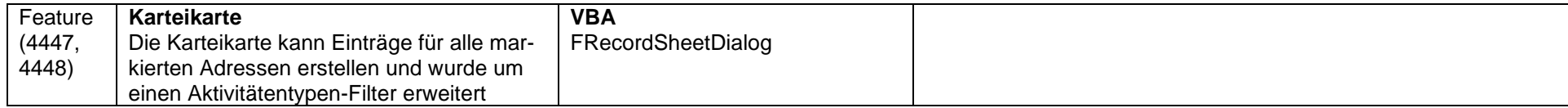

## **2011-03-17 Version 5.2.0.13**

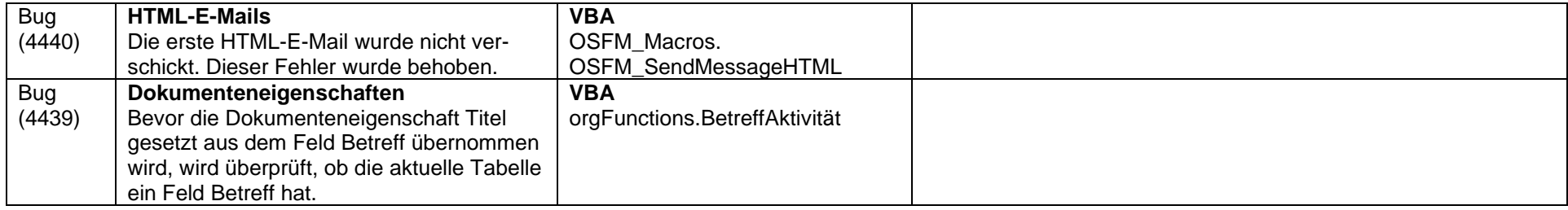

### **2011-03-04 Version 5.2.0.12**

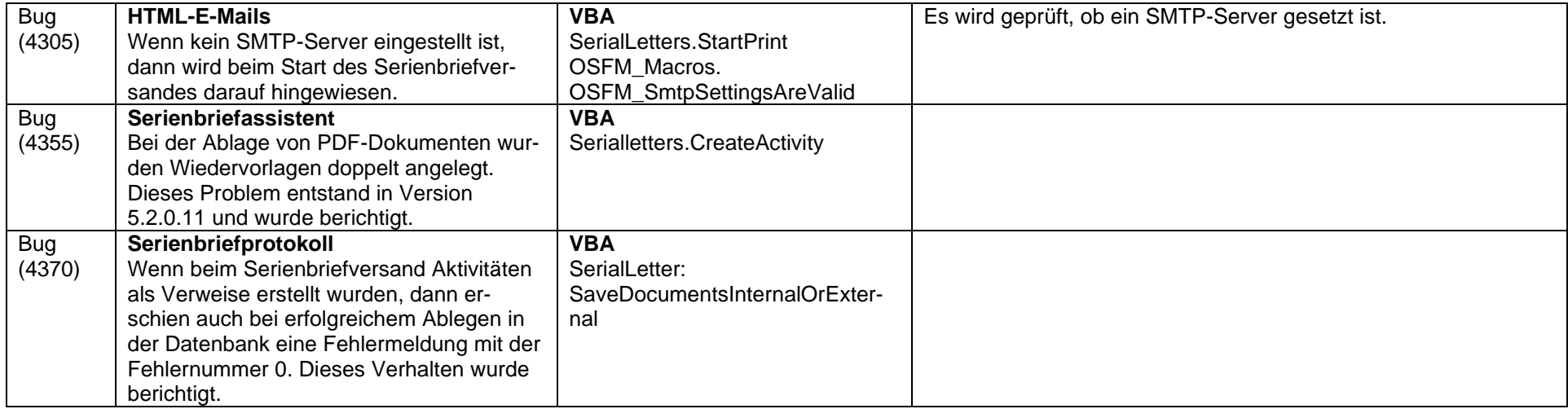

### **2011-02-22 Version 5.2.0.11**

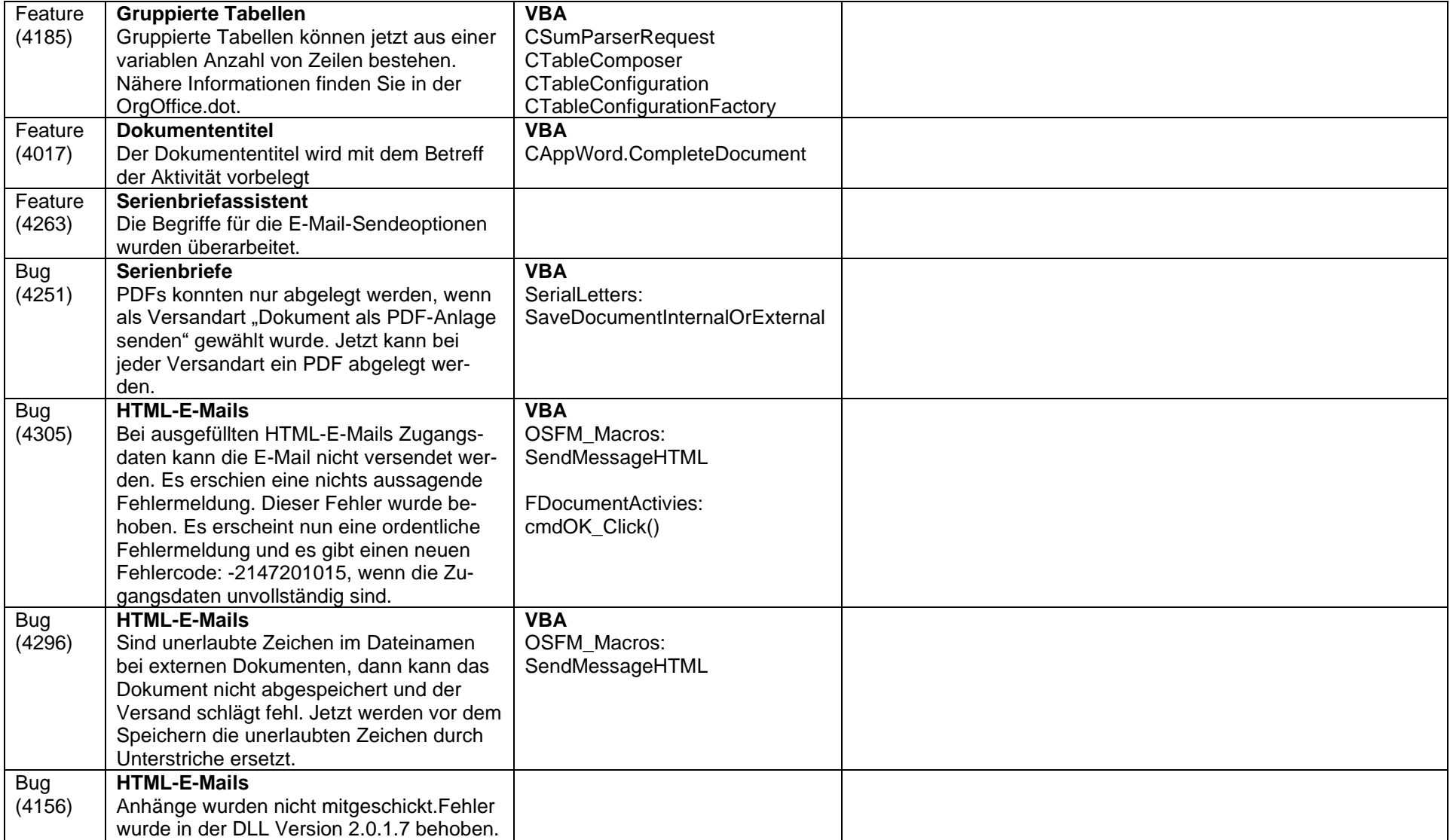

### **2010-12-17 Version 5.2.0.10**

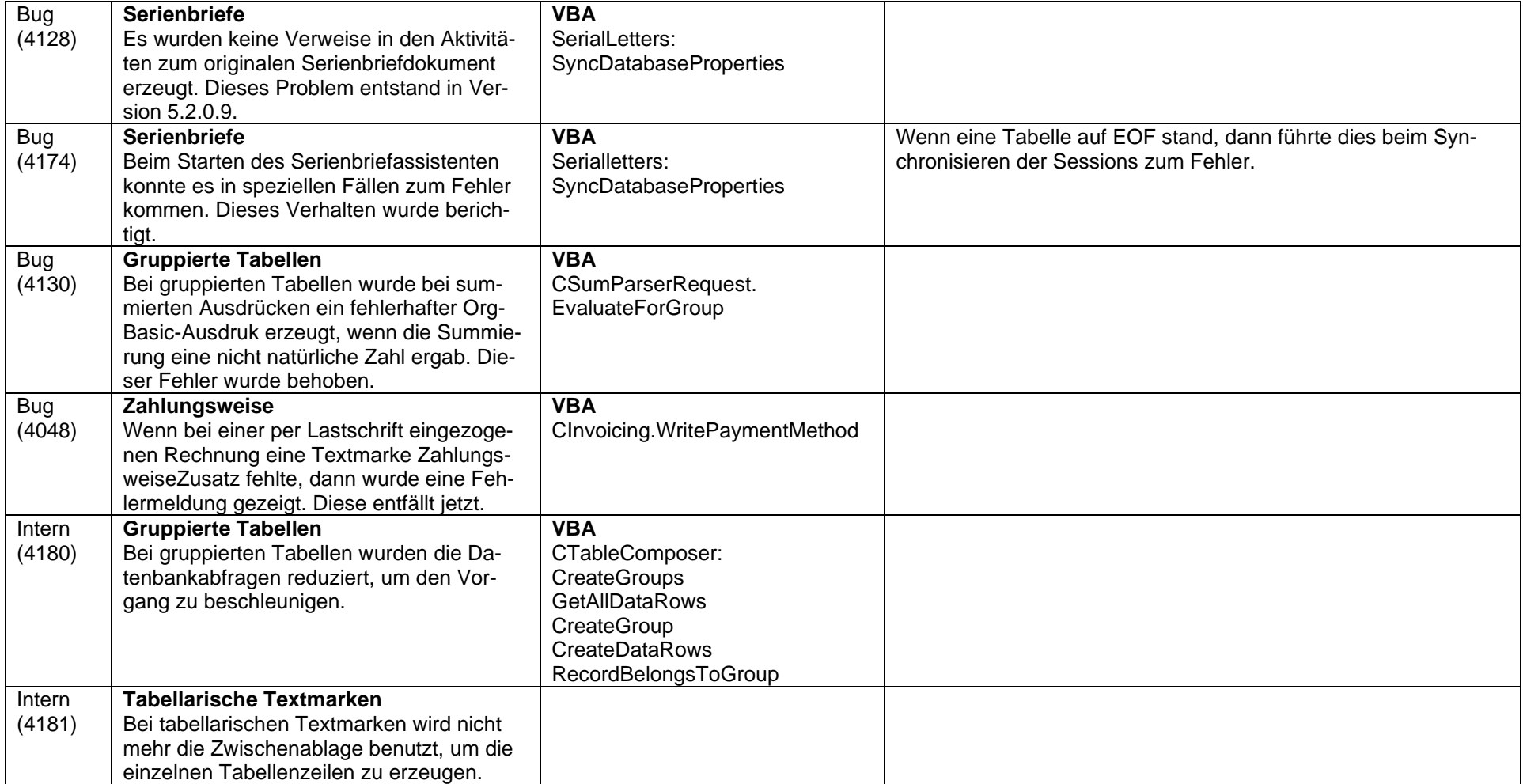

### **2010-11-11 Version 5.2.0.9**

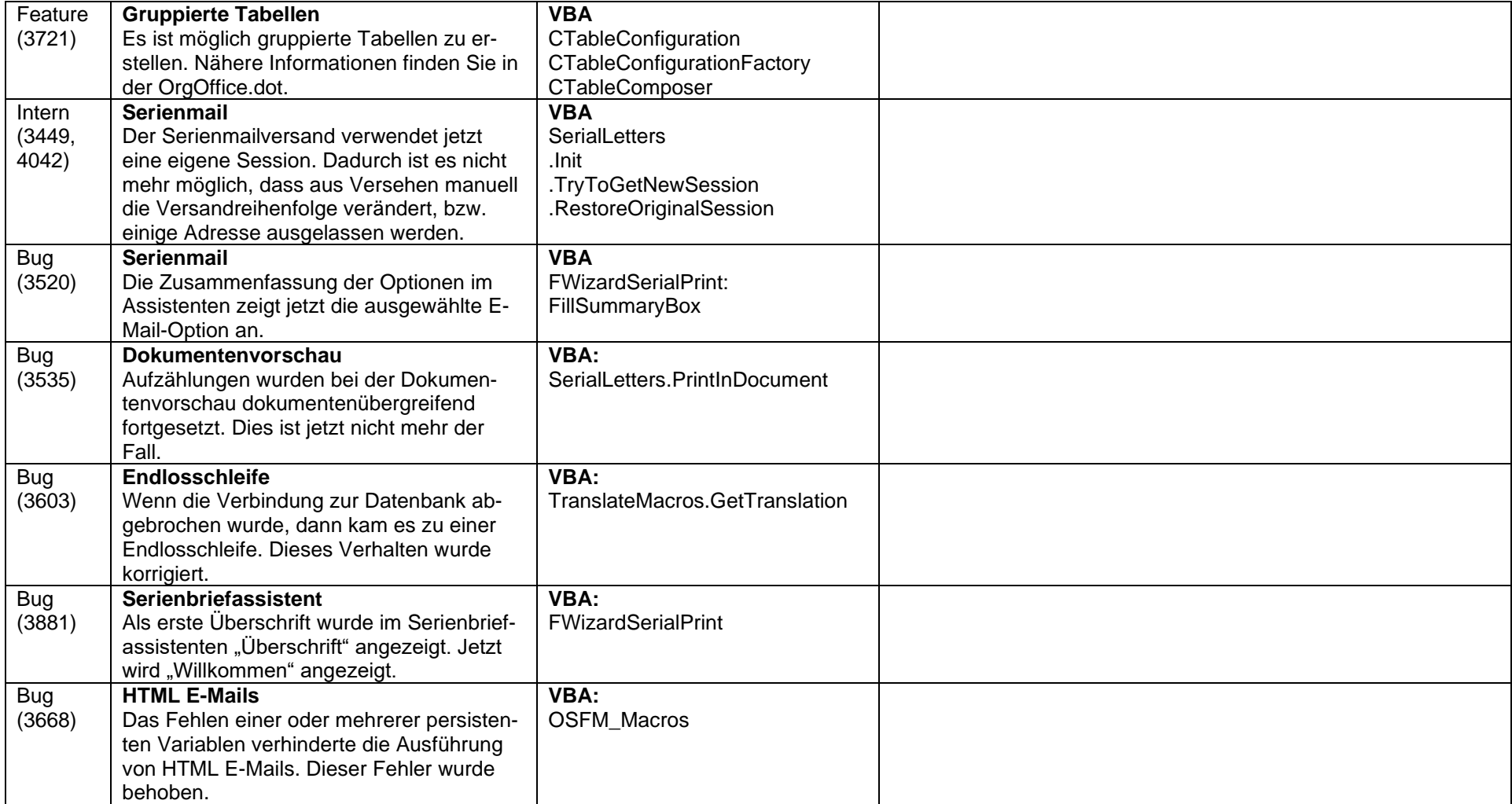

# **2010-06-22 Version 5.2.0.8**

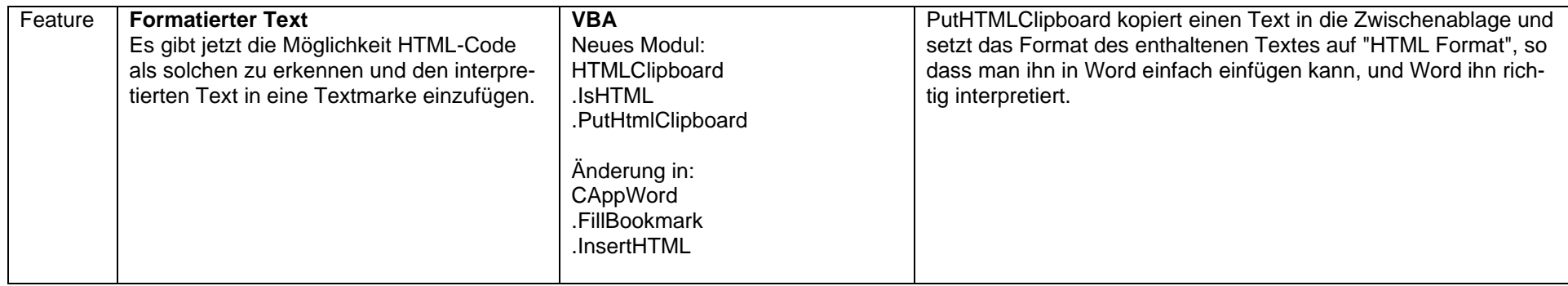

### **2010-06-07 Version 5.2.0.7**

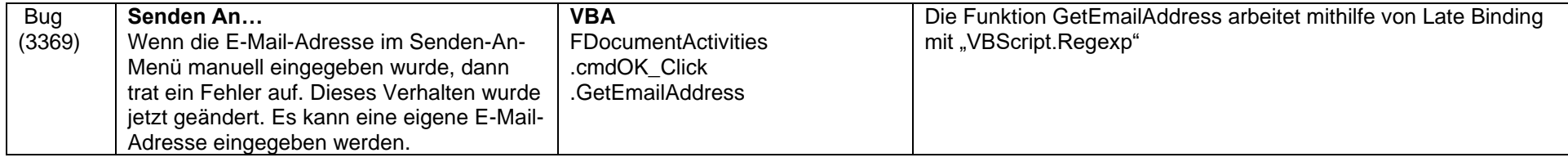

### **2010-05-05 Version 5.2.0.6**

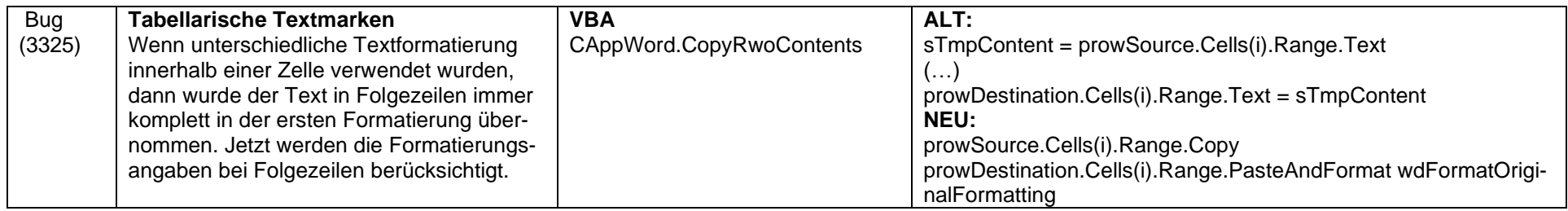

### **2010-04-07 Version 5.2.0.5**

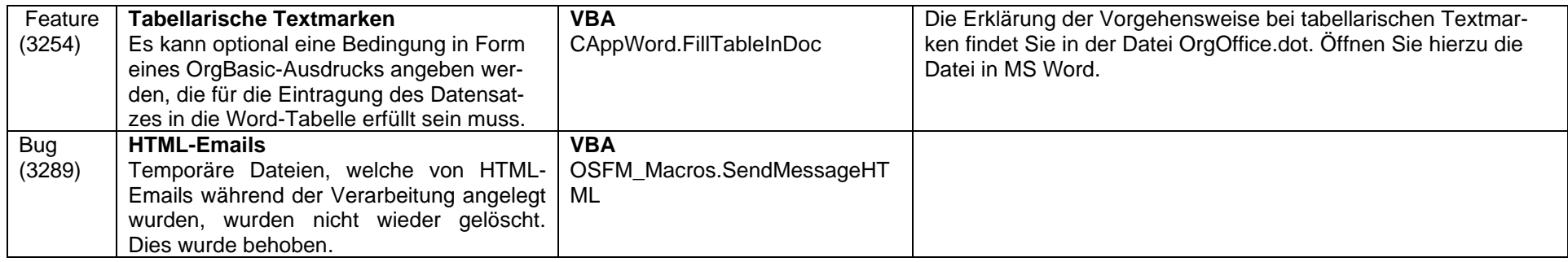
# **2010-03-02 Version 5.2.0.4**

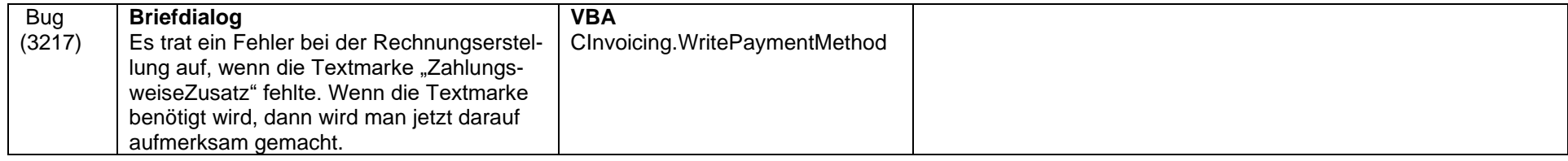

## **2010-01-11 Version 5.2.0.3**

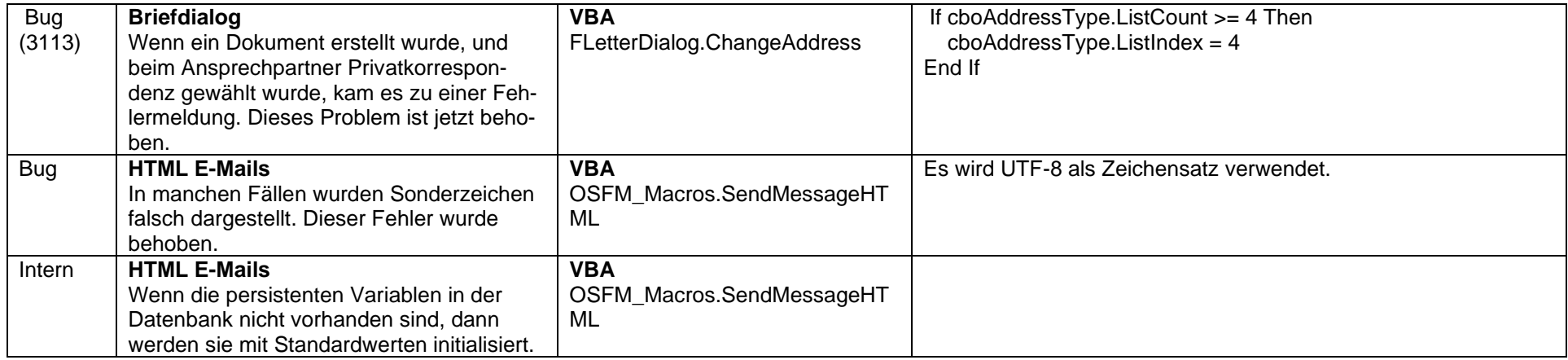

### **2009-12-22 Version 5.2.0.2**

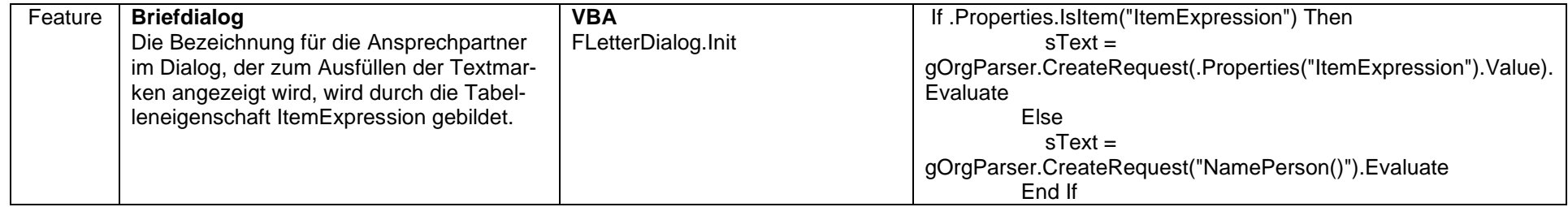

## **2009-10-05 Version 5.2.0.1**

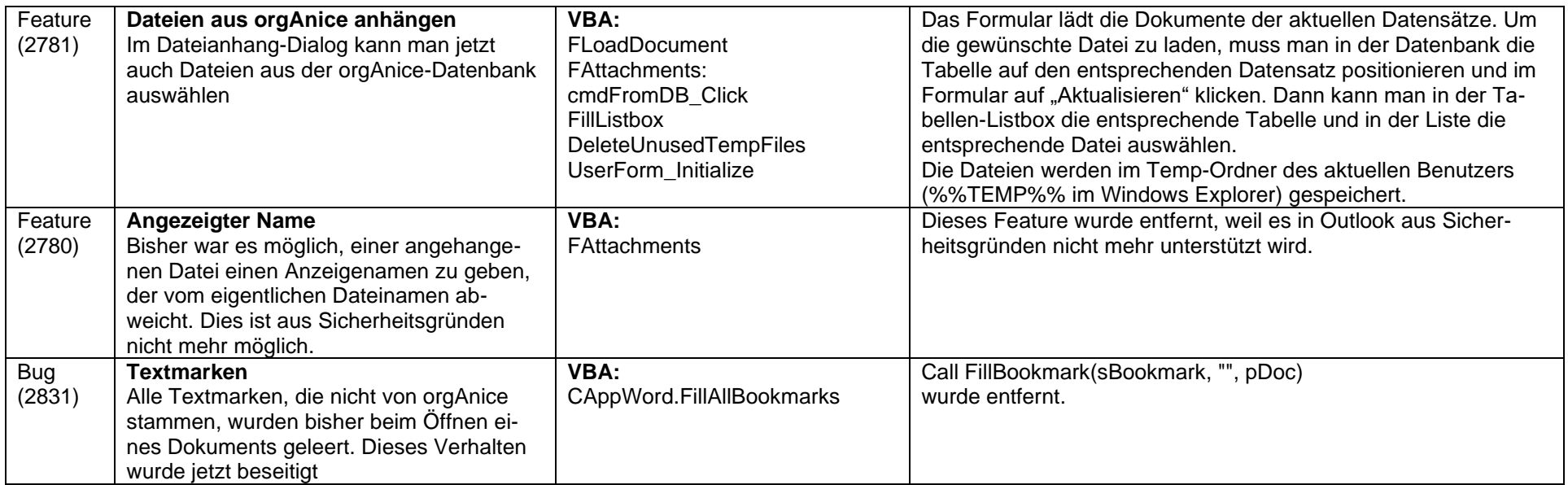

# **2009-07-28 Version 5.2.0.0**

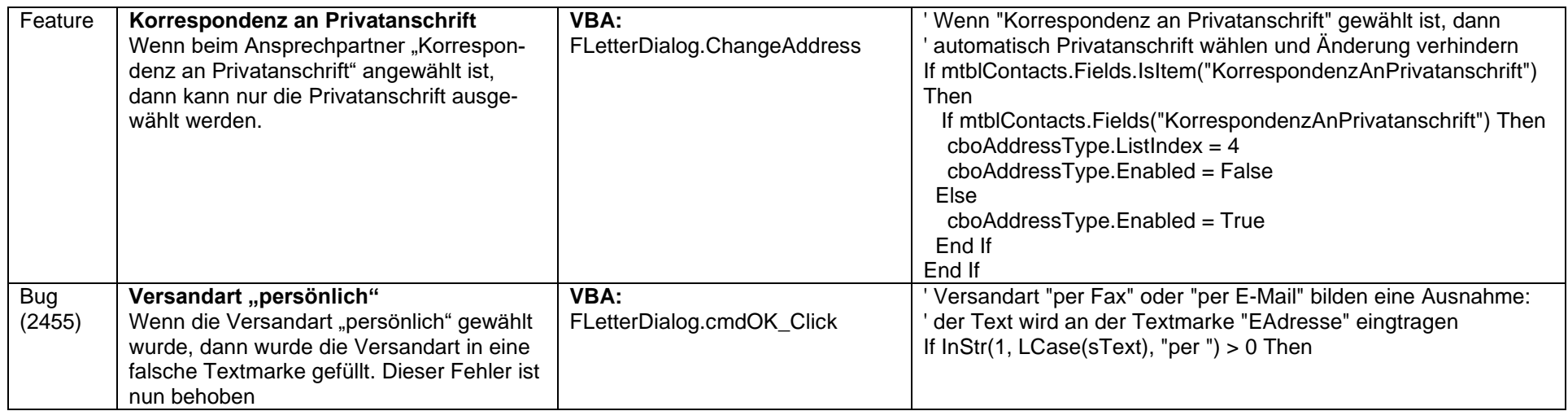

## **2008-12-31 Version 5.0.1.8**

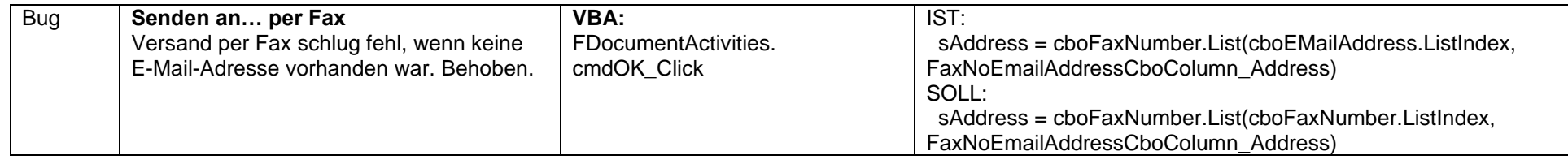

## **2008-10-08 Version 5.0.1.7**

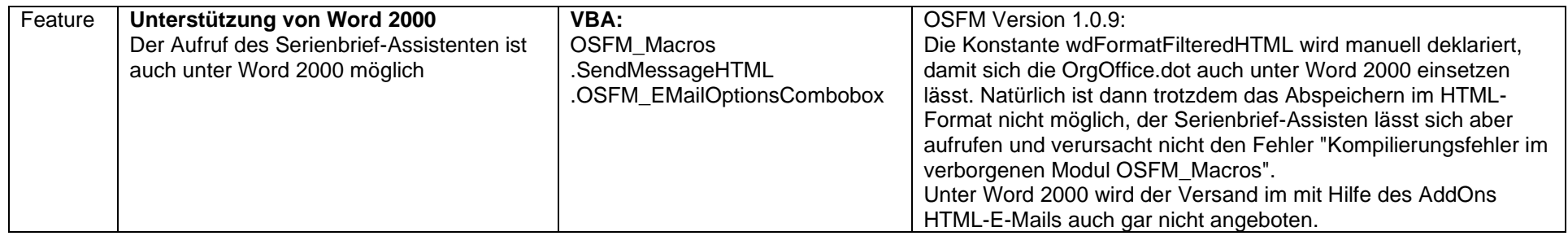

## **2008-07-28 Version 5.0.1.6**

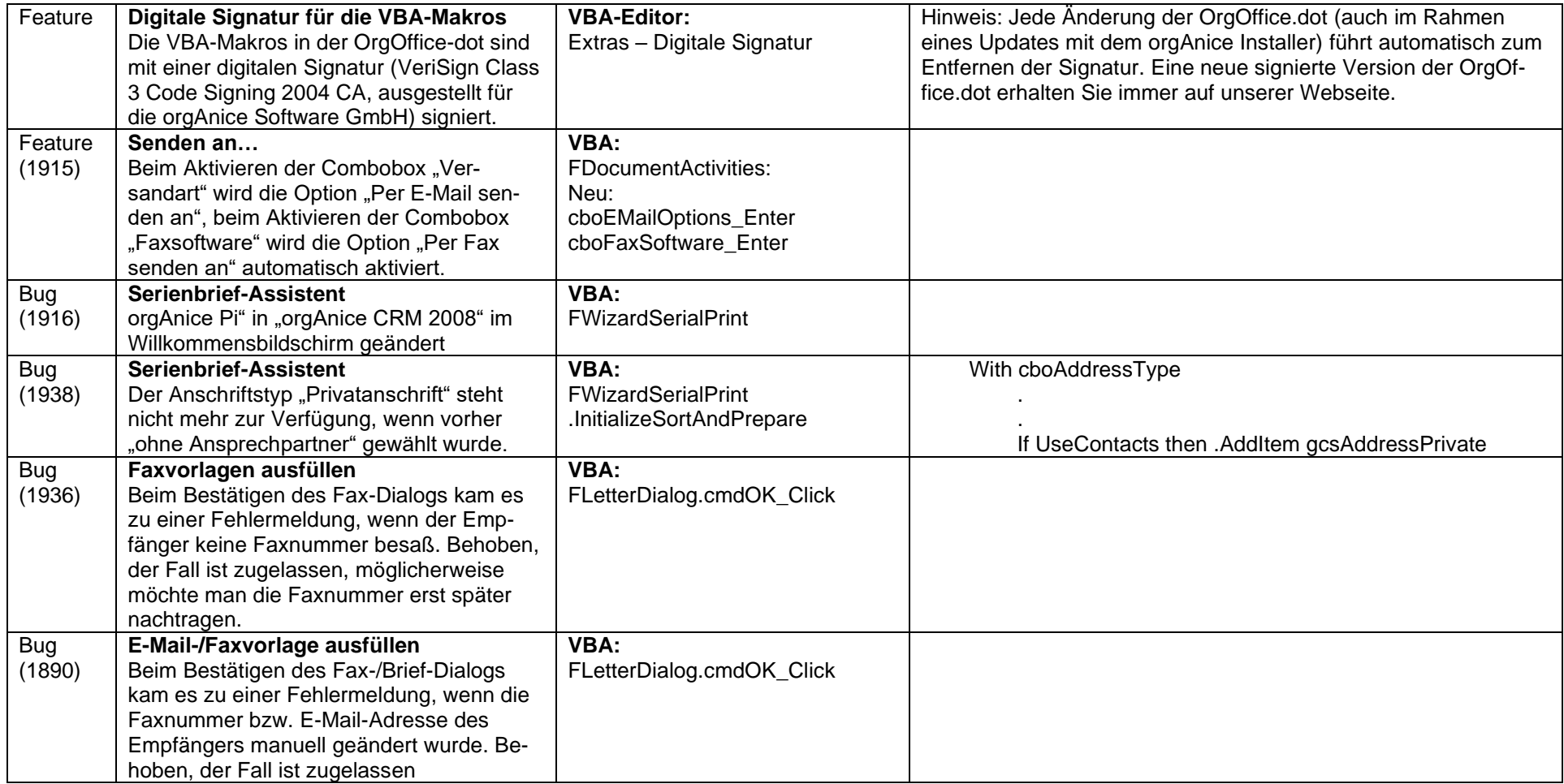

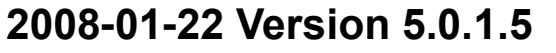

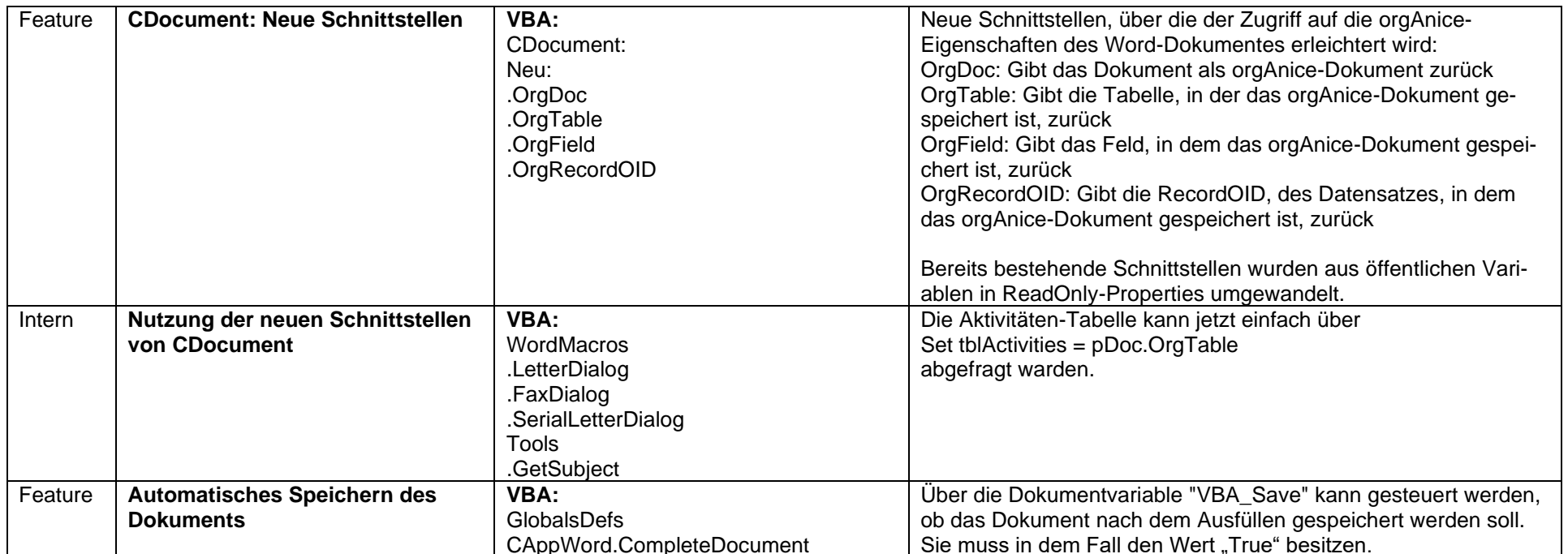

### **2007-10-29 Version 5.0.1.4**

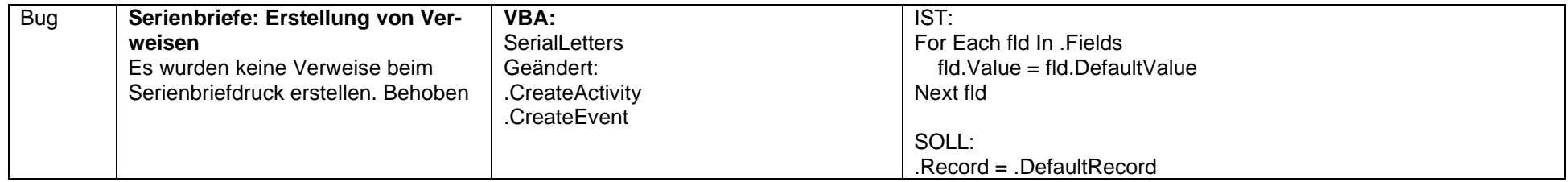

## **2007-10-12 Version 5.0.1.3**

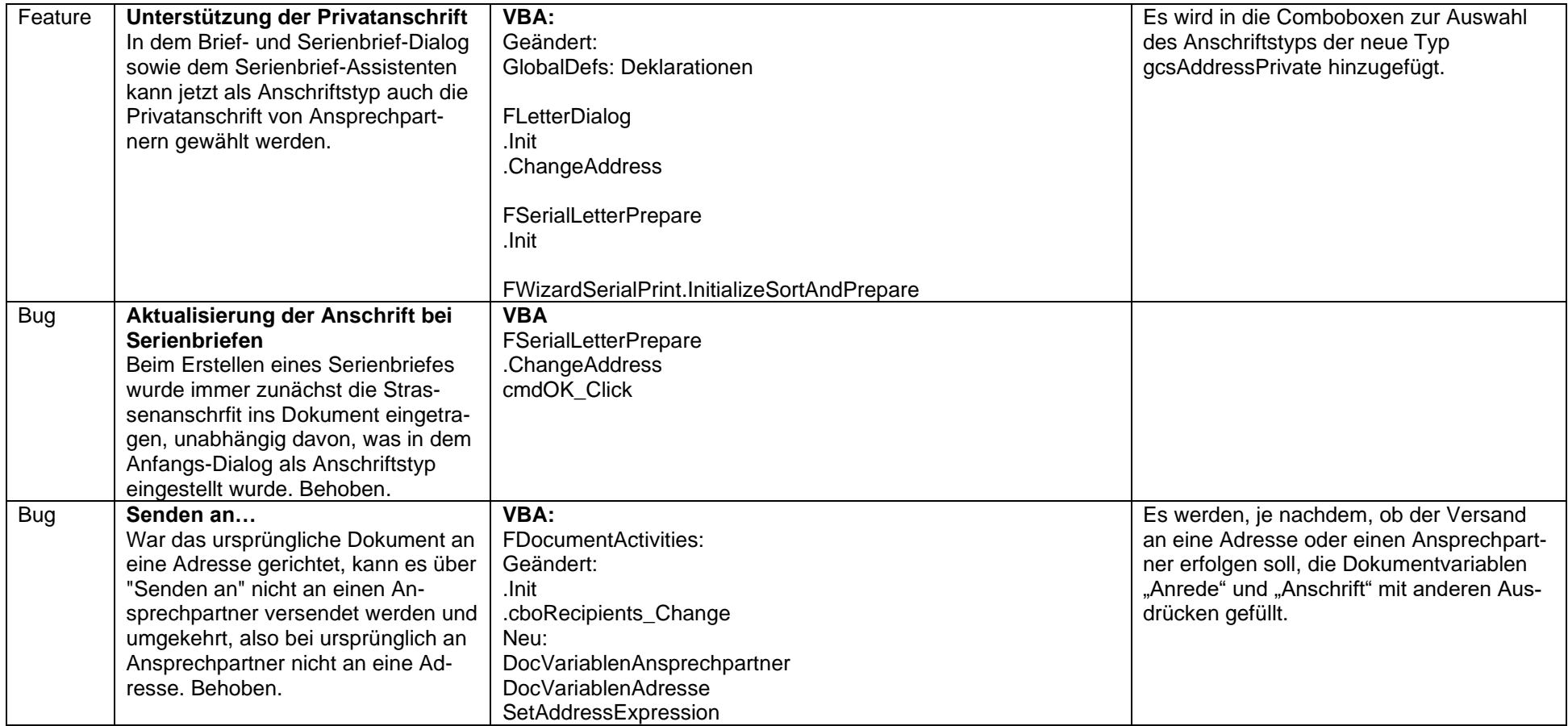

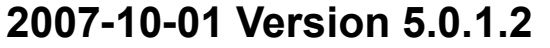

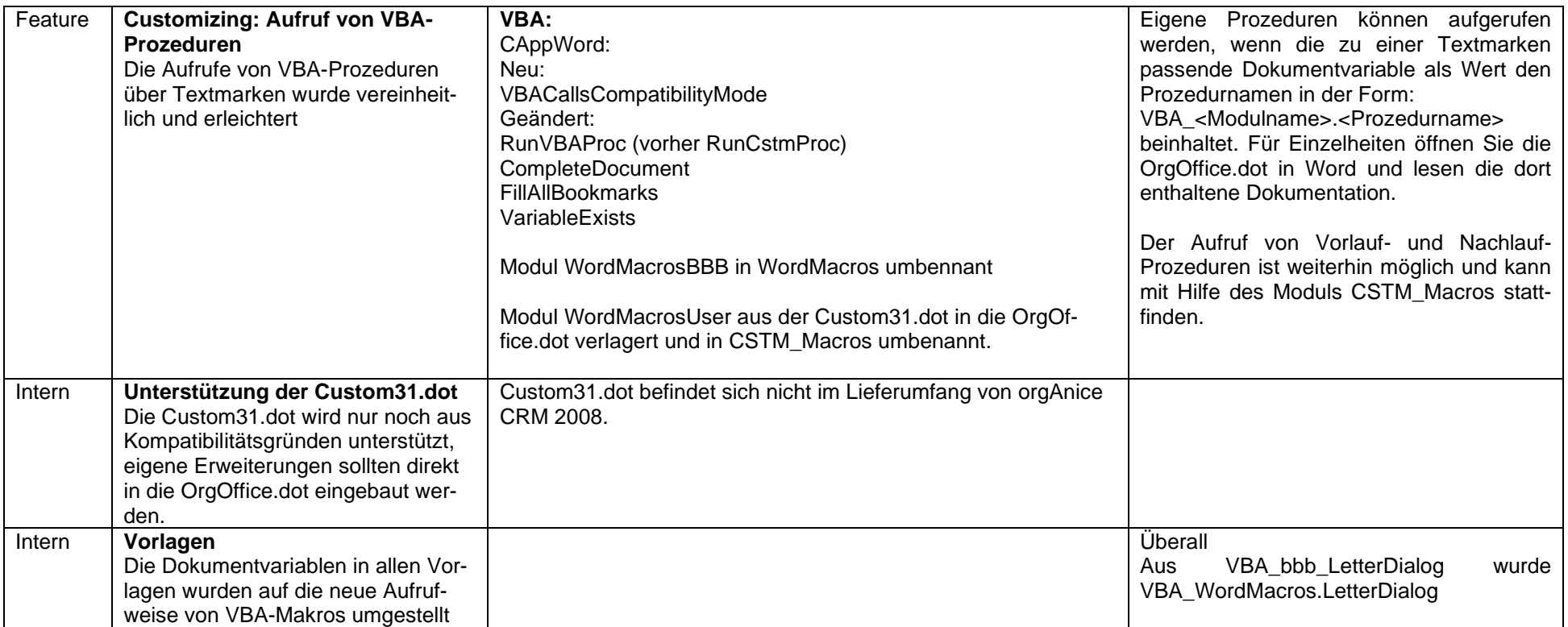

# **2007-09-26 Version 5.0.1.1**

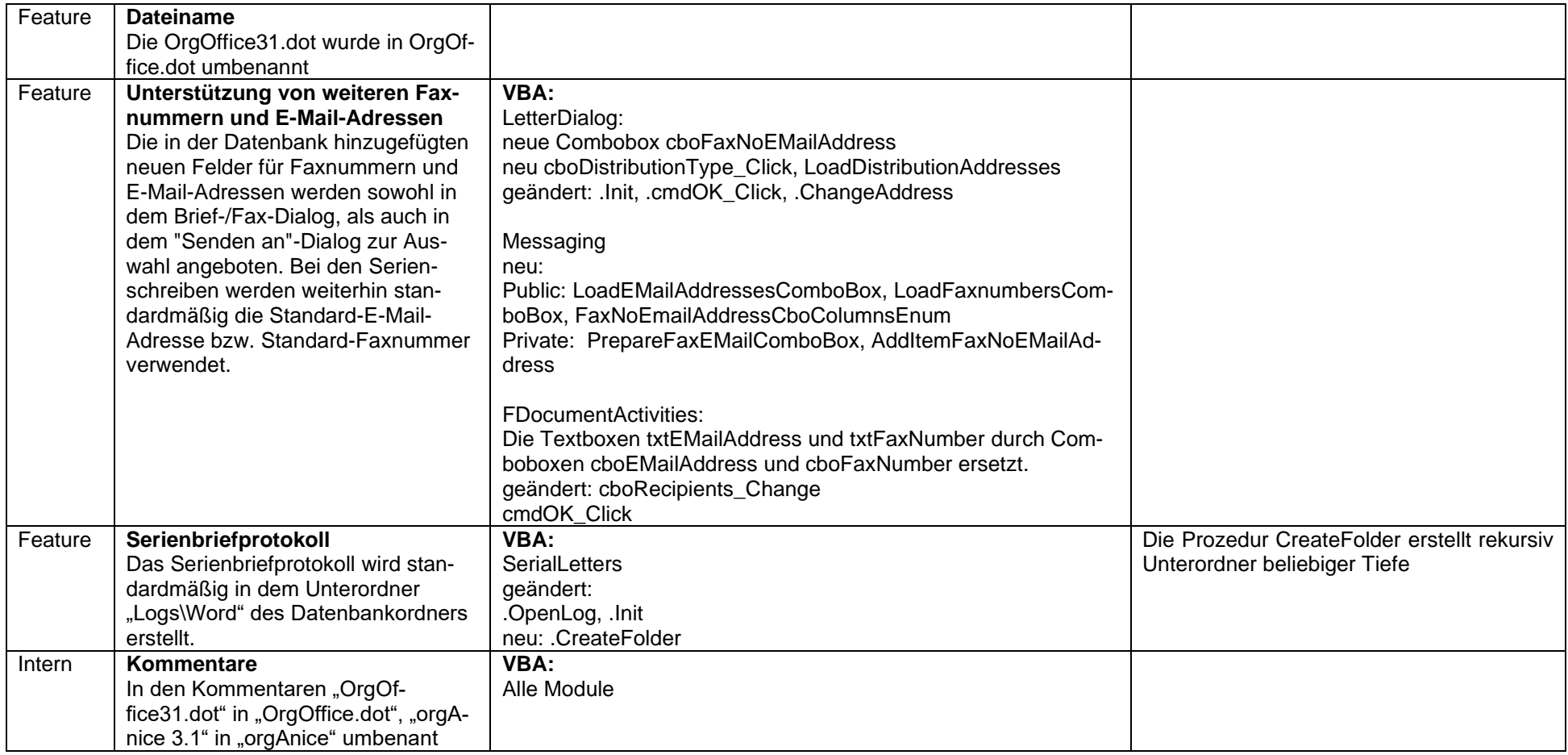

### **2007-04-13 Version 4.0.2.1**

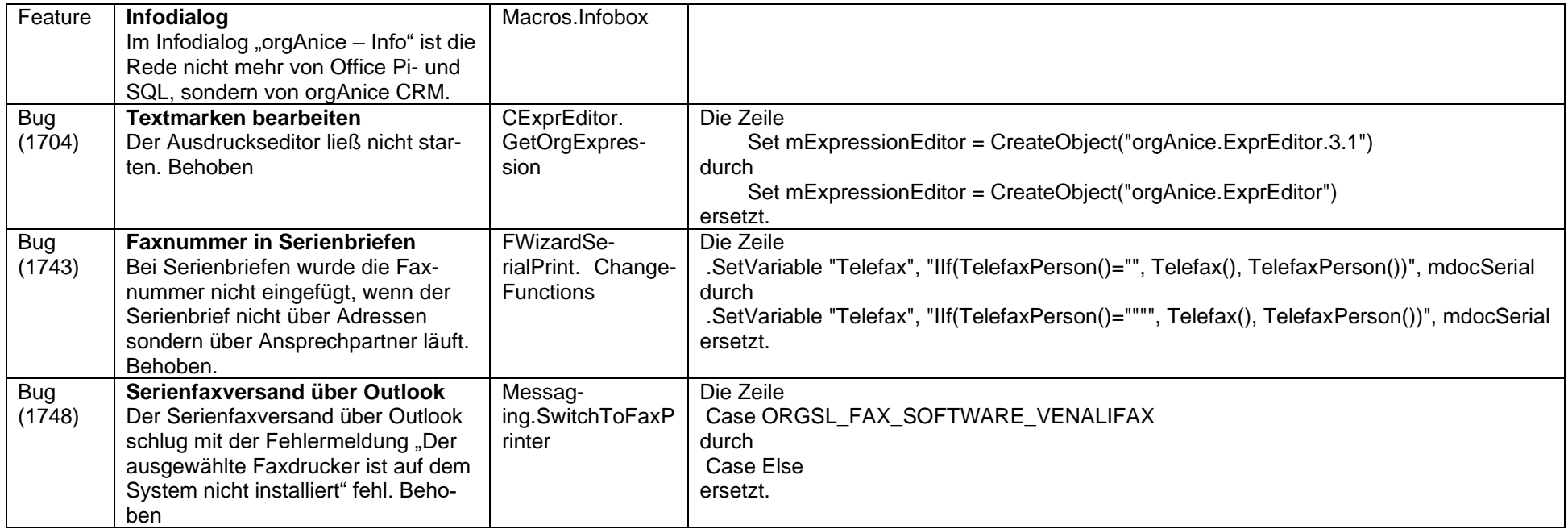

**2006-11-07 Version 3.1.4.23**

| Feature | Angebote, Rechnungen:    | WordMacrosBbb | WordMacrosBbb.AddSumsInvoice                                          |
|---------|--------------------------|---------------|-----------------------------------------------------------------------|
|         | Anpassung an             |               | ' Wurde die DB schon an die "neue" UStSatz- Funktionalität angepasst? |
|         | Office_Version: 2006-11. |               | If gOrgParser.CheckExpression("UStSatzNormalRechnung()") = -1 Then    |
|         | Ausgabe der USt-Sätze.   |               | .msFunctionVATRateNormal = "UStSatzNormalRechnung()"                  |
|         |                          |               | .msFunctionVATRateReduced = "UStSatzErmaessigtRechnung()"             |
|         |                          |               | Else                                                                  |
|         |                          |               | .msFunctionVATRateNormal = "UStSatzNormal()"                          |
|         |                          |               | .msFunctionVATRateReduced = "UStSatzErmaessigt()"                     |
|         |                          |               | End If                                                                |
|         |                          |               | WordMacrosBbb.AddSumsOffer                                            |
|         |                          |               | Wurde die DB schon an die "neue" UStSatz- Funktionalität angepasst?   |
|         |                          |               | If gOrgParser.CheckExpression("UStSatzNormalVerkaufschance()") = -1   |
|         |                          |               | Then                                                                  |
|         |                          |               | .msFunctionVATRateNormal = "UStSatzNormalVerkaufschance()"            |
|         |                          |               | .msFunctionVATRateReduced = "UStSatzErmaessigtVerkaufschanc()"        |
|         |                          |               | Else                                                                  |
|         |                          |               | .msFunctionVATRateNormal = "UStSatzNormal()"                          |
|         |                          |               | .msFunctionVATRateReduced = "UStSatzErmaessigt()"                     |
|         |                          |               | End If                                                                |

## **2006-09-25 Version 3.1.4.22**

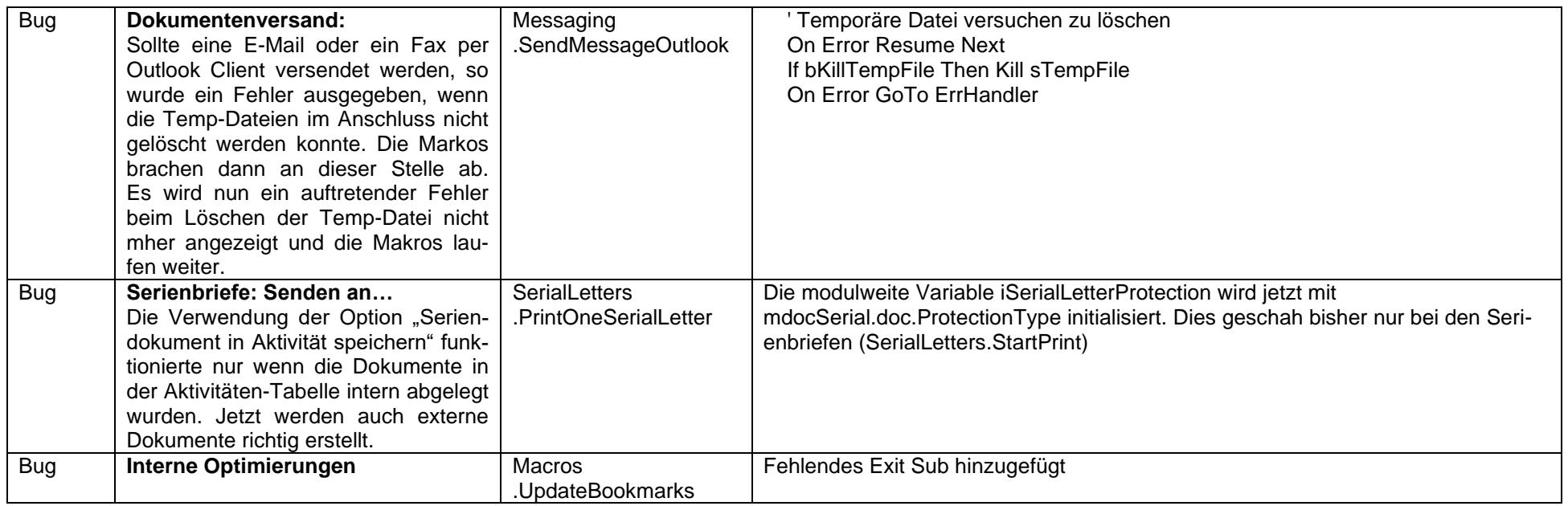

### **2006-05-30 Version 3.1.4.21**

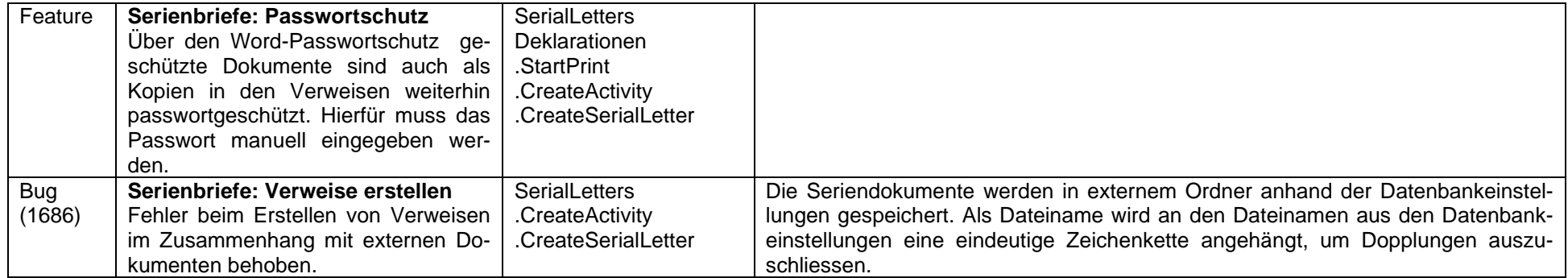

## **2006-05-17 Version 3.1.4.20**

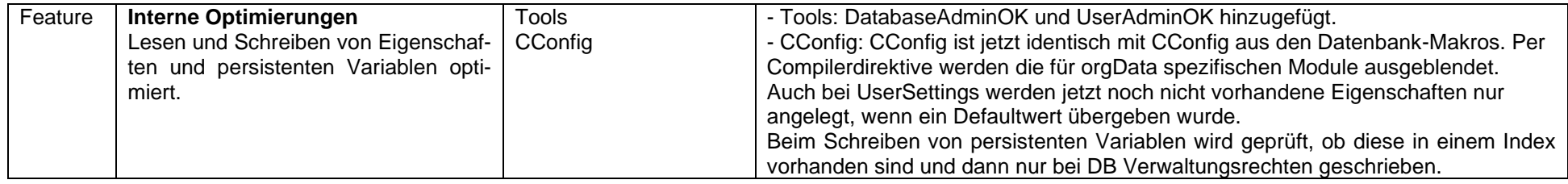

#### **2006-04-24 Version 3.1.4.19**

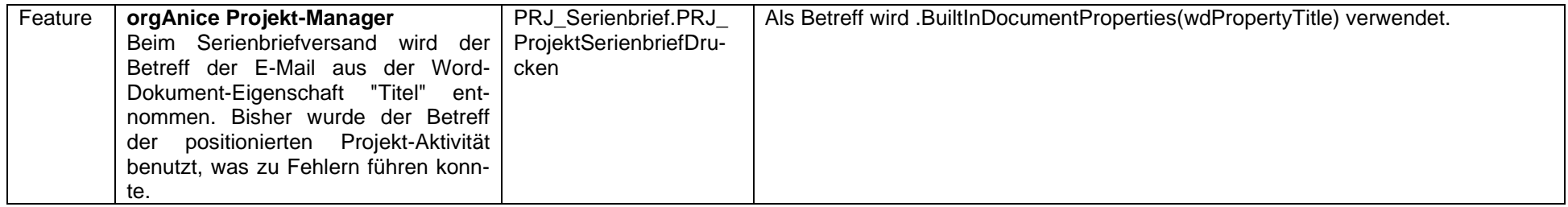

## **2006-01-31 Version 3.1.4.18**

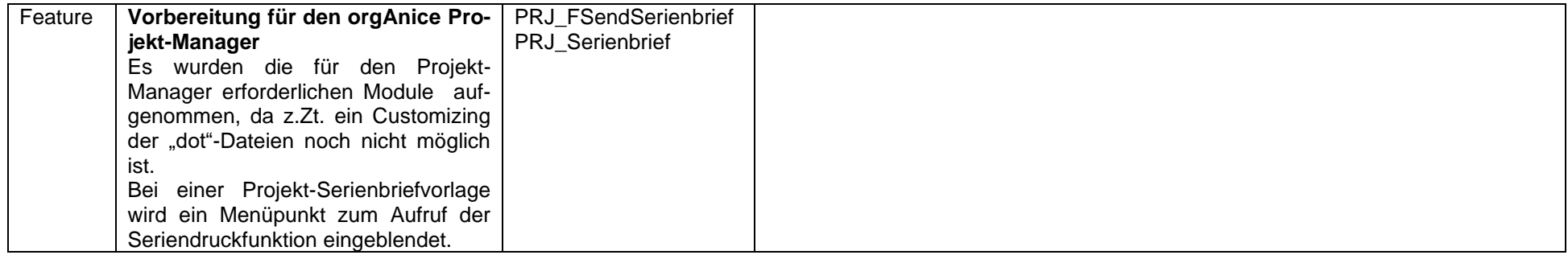

### **2006-01-06 Version 3.1.4.17**

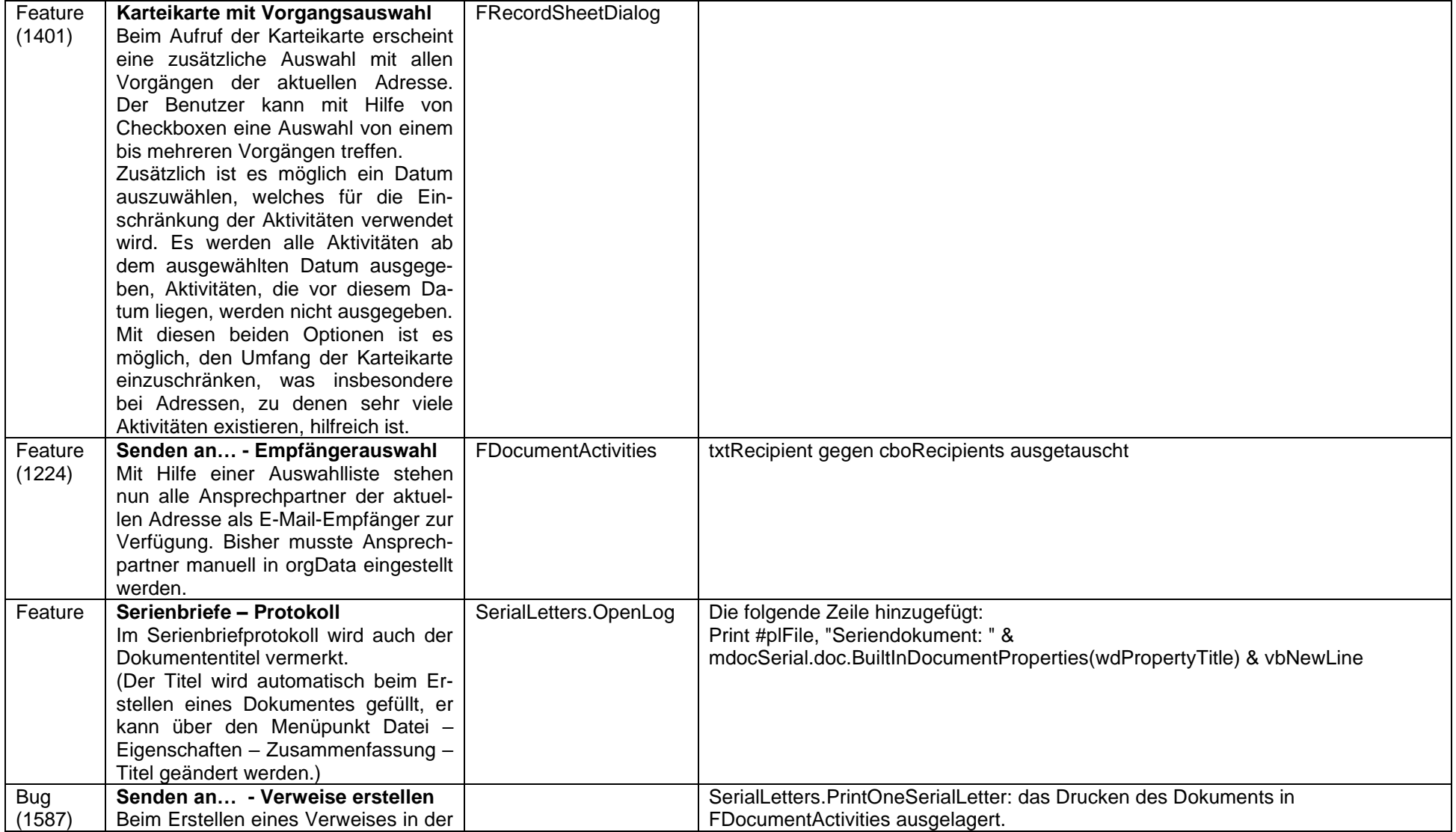

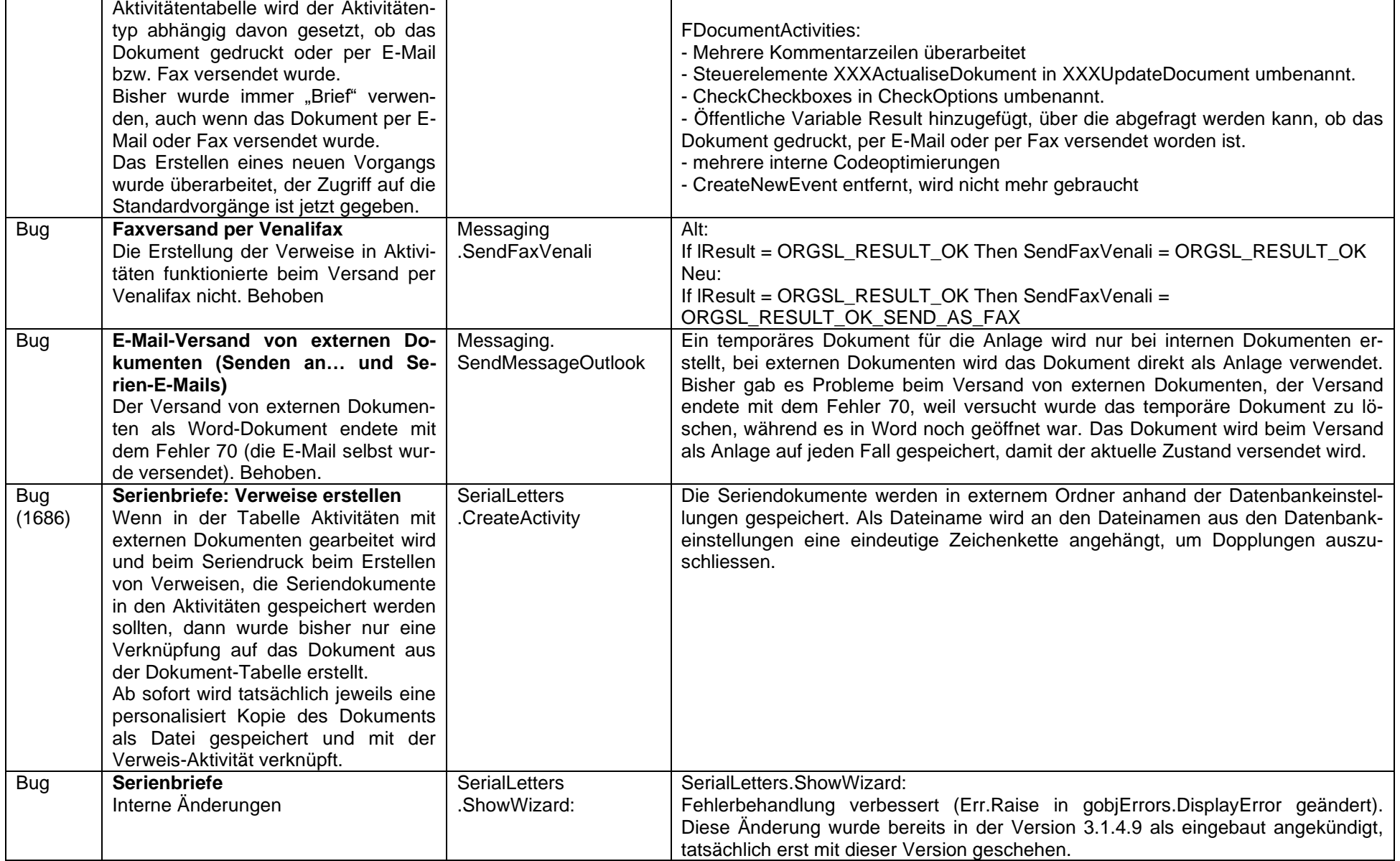

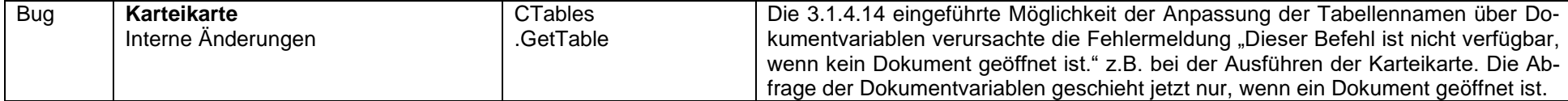

## **2005-11-28 Version 3.1.4.16**

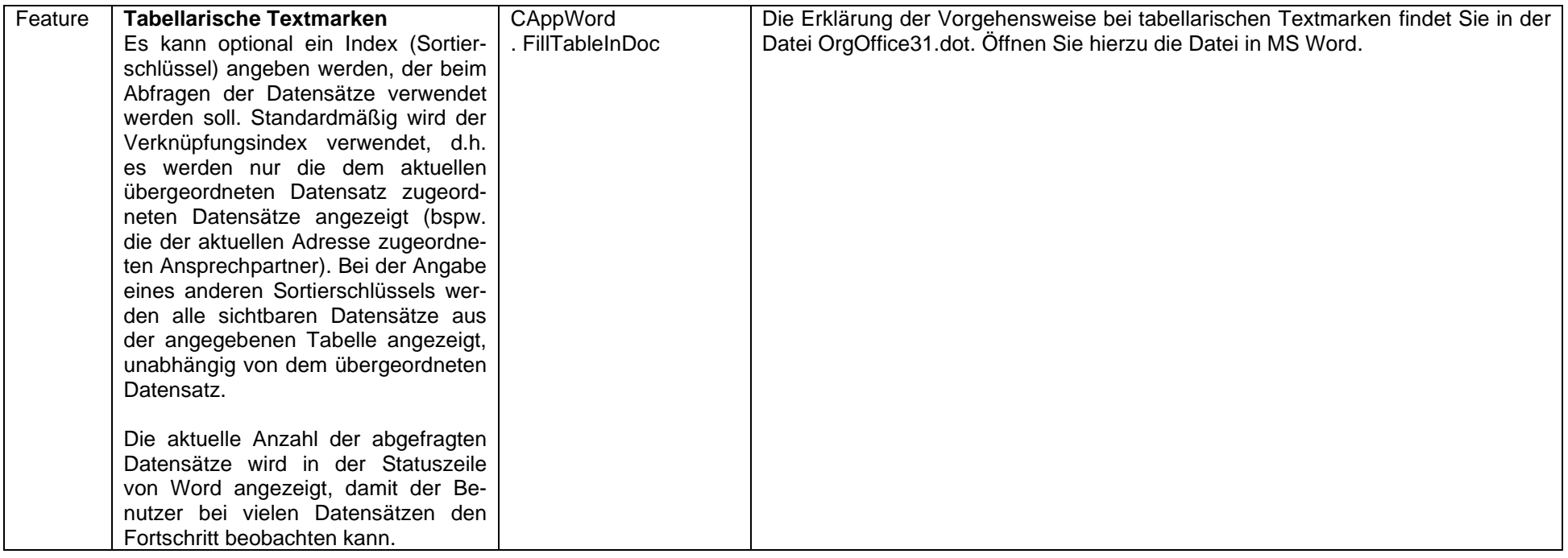

## **2005-11-04 Version 3.1.4.15**

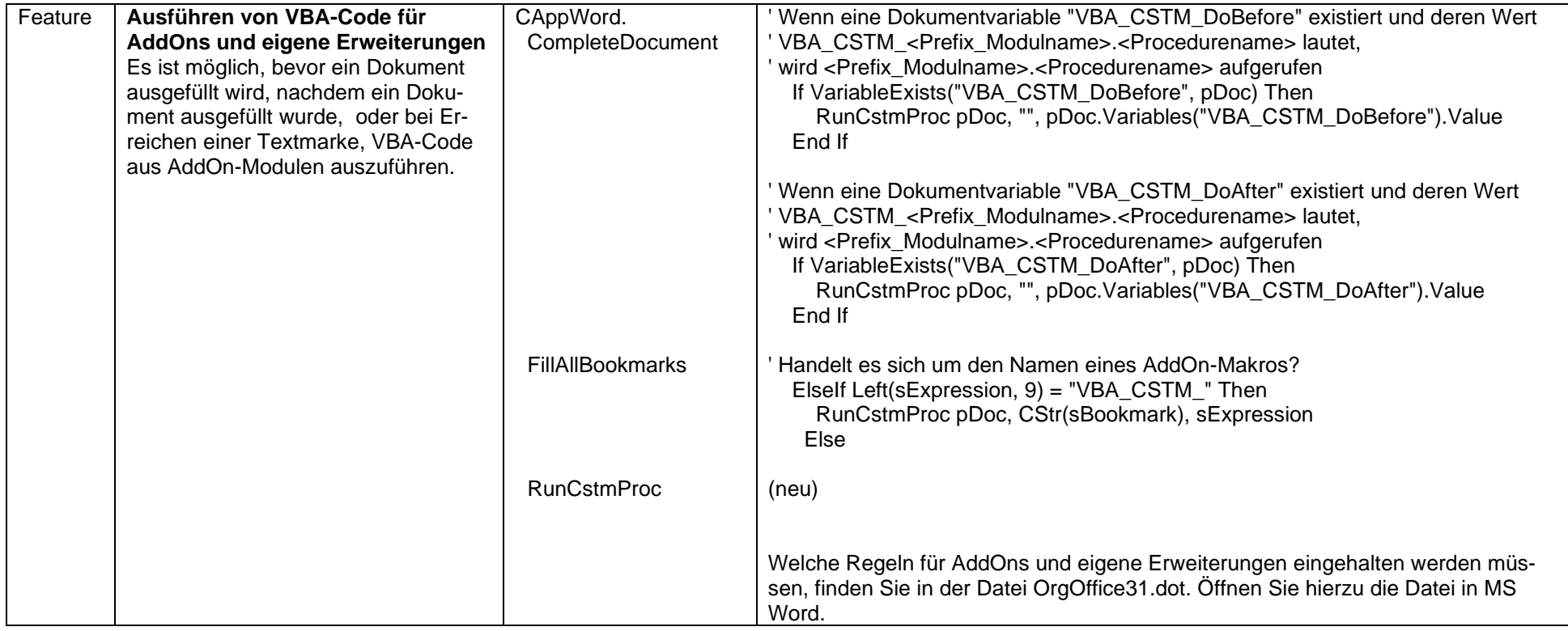